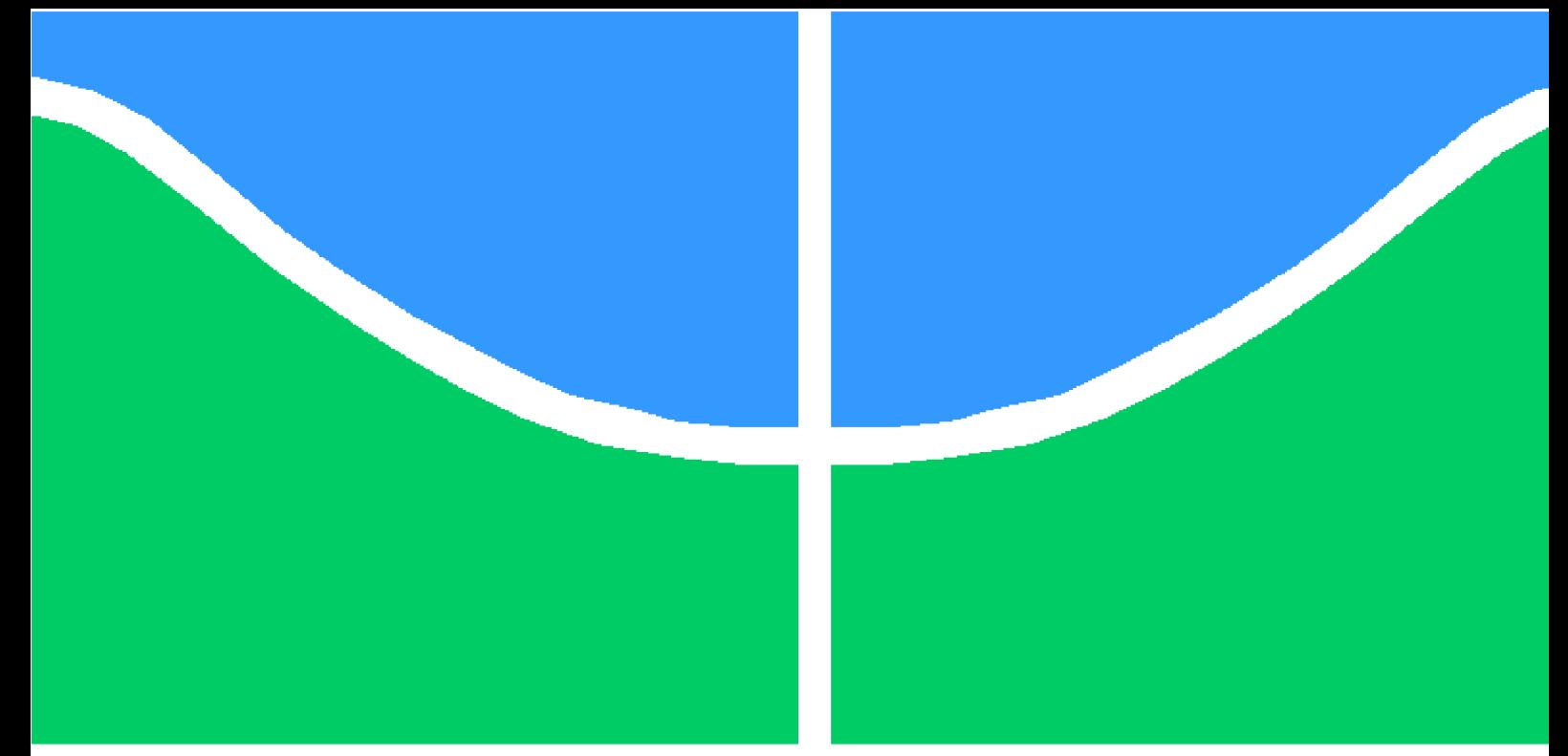

## **PROJETO DE GRADUAÇÃO**

### **INTRODUÇÃO À SIMULAÇÃO NUMÉRICA DE ESCOAMENTOS TURBULENTOS PARIETAIS**

Por,

### **Diogo Serafim Reis Gonçalves**

**Brasília**, **3 de julho de 2018**

### **UNIVERSIDADE DE BRASÍLIA**

**FACULDADE DE TECNOLOGIA DEPARTAMENTO DE ENGENHARIA MECÂNICA**

UNIVERSIDADE DE BRASÍLIA Faculdade de Tecnologia Departamento de Engenharia Mecânica

### PROJETO DE GRADUAÇÃO

# **INTRODUÇÃO À SIMULAÇÃO NUMÉRICA DE ESCOAMENTOS TURBULENTOS PARIETAIS**

Por

### **Diogo Serafim Reis Gonçalves**

Relatório submetido como requisito parcial para obtenção do grau de Engenheiro Mecânico

**Banca Examinadora**

José Luiz Alves da Fontoura Rodrigues

Adriano Possebon Rosa

Francisco Ricardo da Cunha

Taygoara Felamingo de Oliveira

Brasília 3 de julho de 2018

## **Agradecimentos**

Agradeço e dedico este trabalho especialmente ao meu orientador José Luiz da Fontoura Rodrigues, por todo o apoio dado durante a confecção do mesmo e toda a diligência e dedicação em me auxiliar sempre que possível no percurso. Um agradecimento especial também para a minha família, por ter me fornecido os meios para desenvolver o trabalho da forma mais tranquila possível.

### **Resumo**

O objetivo deste trabalho é a avaliação de desempenho numérico e de funcionalidade operacional do sistema de pré-processamento, de processamento e de pósprocessamento do software OpenFOAM na simulação numérica de problemas de escoamento turbulento parietal. Para tanto serão simulados numericamente escoamentos turbulentos adotados internacionalmente como "benchmarks" relativos a escoamentos turbulentos com descolamento de camada limite provocados por inércia ou por gradientes adversos de pressão. Foram feitas as simulações numéricas do escoamento sobre o degrau de Pitz & Daily (1983) e de Le, Moin & Kim (1996), além do escoamento sobre canal divergente de um difusor de plano assimétrico de Obi, Aoki e Masuda (1993), apresentando resultados qualitativos e quantitativos de cada. Finalmente foram feitas comparações entre cinco diferentes modelos de turbulência, sob regimes permanentes e transientes para o degrau de Mansour, Kim e Moin (1983), que mostram a variedade e a qualidade dos recursos disponibilizados pelo OpenFOAM para a simulação de escoamentos de interesse para a engenharia.

**Palavras-chaves**: simulação numérica, escoamentos turbulentos, OpenFOAM, descolamento de camada limite.

### **Abstract**

The present article seeks to avaliate the numerical performance and operational functionality of the pre-processing and post-processing system OpenFOAM in numerical simulation of problems concerning parietal turbulent flows. To do so, numerical simulations of internationally known flows will be conducted, related to turbulent flows with the detachment of boundary layer caused either by inertia or adverse pressure gradients. Three experiments were simulated: Pitz & Daily (1983) , Le, Moin & Kim (1996), Mansour, Kim & Moin (1983), numerical simulations of turbulent flow over a backward-facing step, obtaining quantitative and qualitative results. A numerical simulation of a flow was also conducted in the asymmetric plane diffuser of Obi et. al (1993) with the modifications proposed by Buice and Eaton (1996). Finally, six different turbulent methods were compared when solving the problem of a turbulent flow over a backward-facing step.

**Key-words**: numerical simulation, parietal turbulent flow, OpenFOAM, detachment of boundary layer.

# **Lista de Figuras**

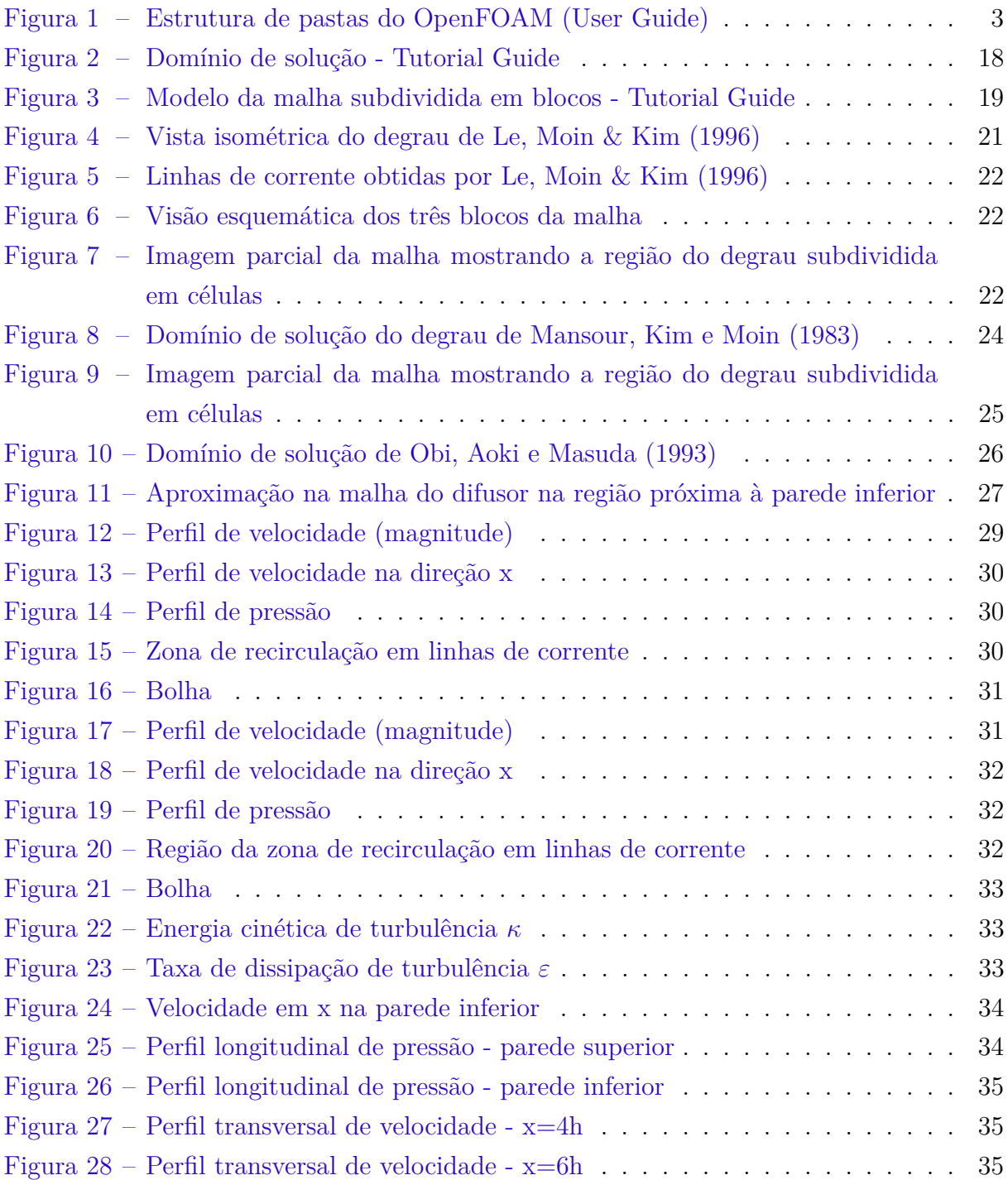

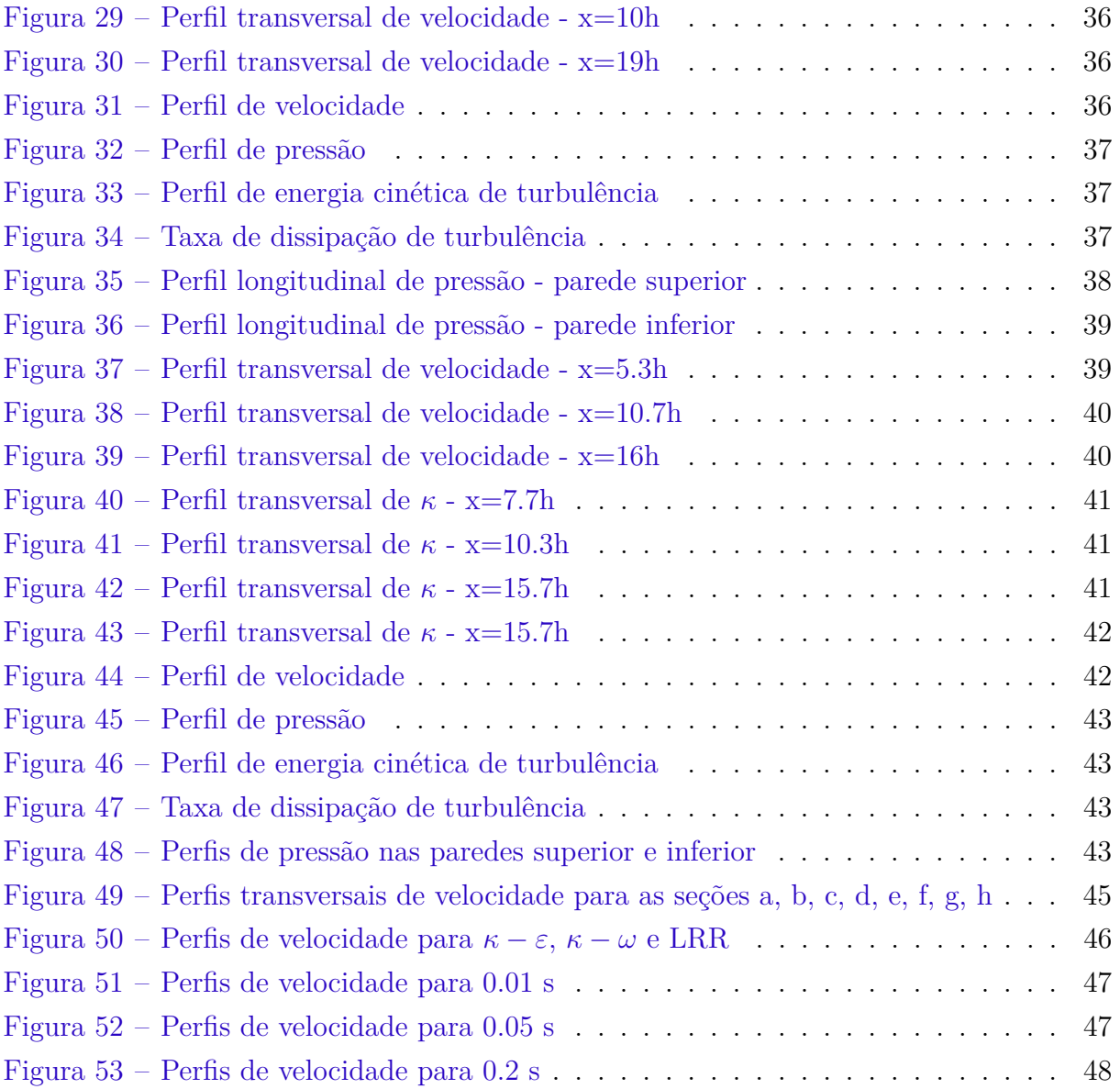

## **Lista de Tabelas**

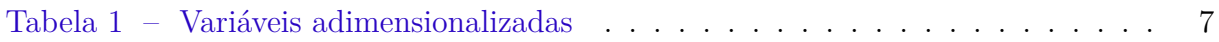

## **Lista de símbolos**

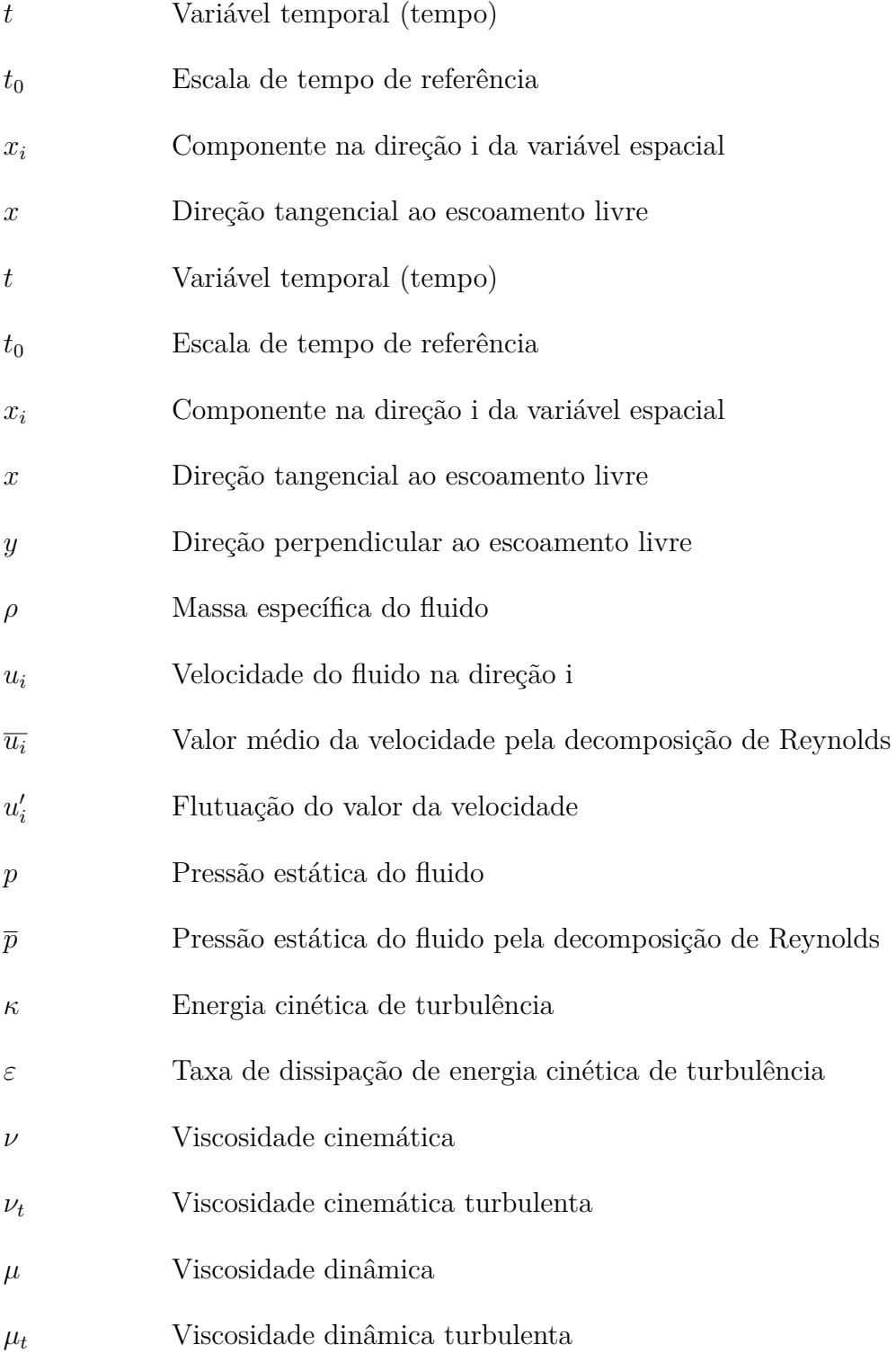

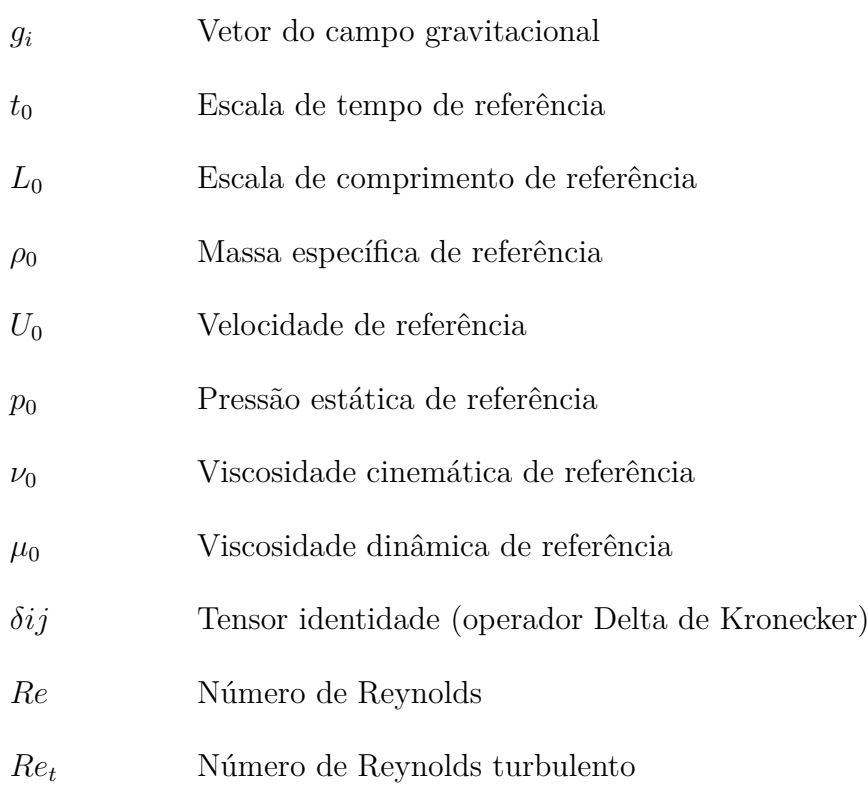

## **Sumário**

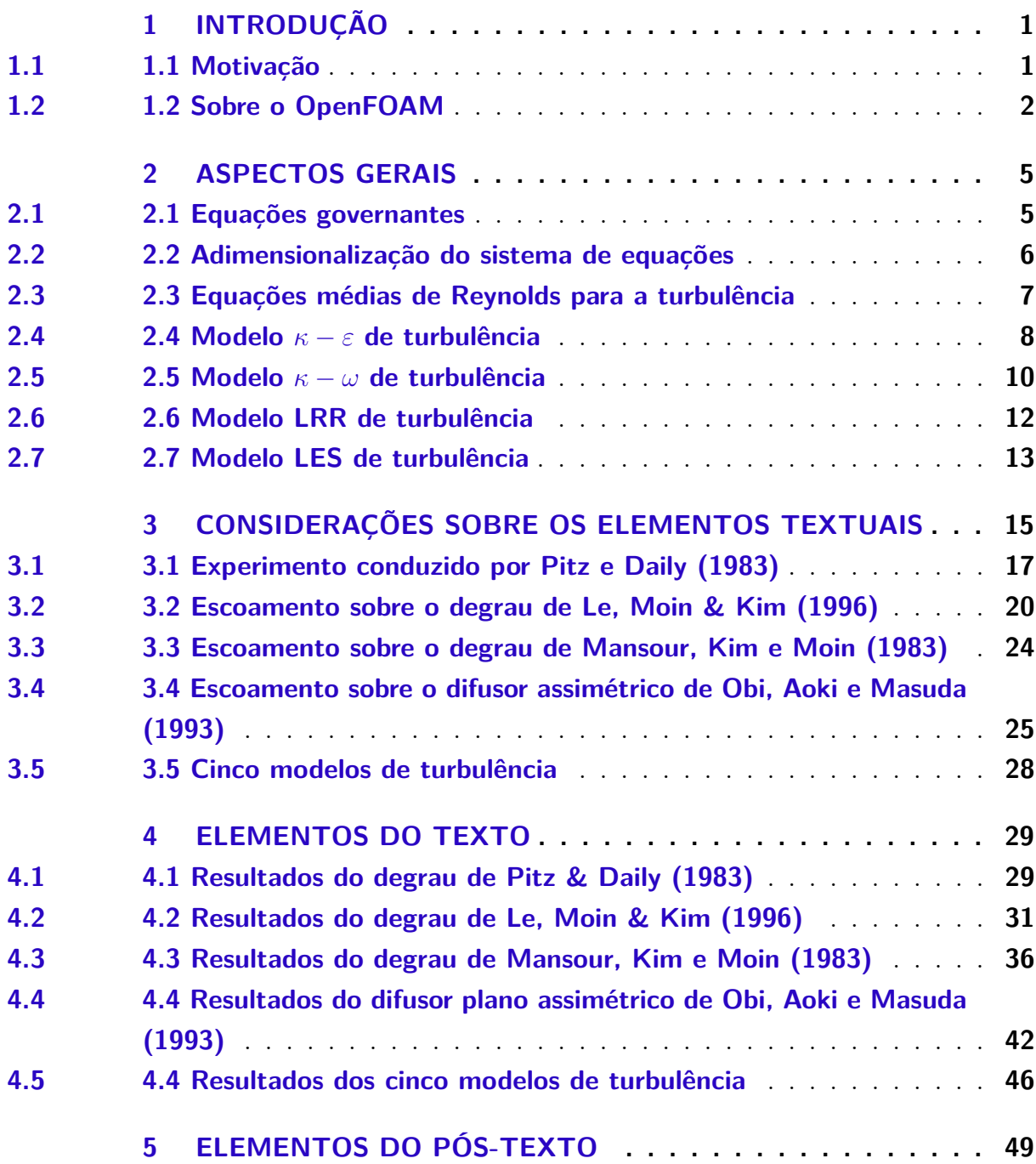

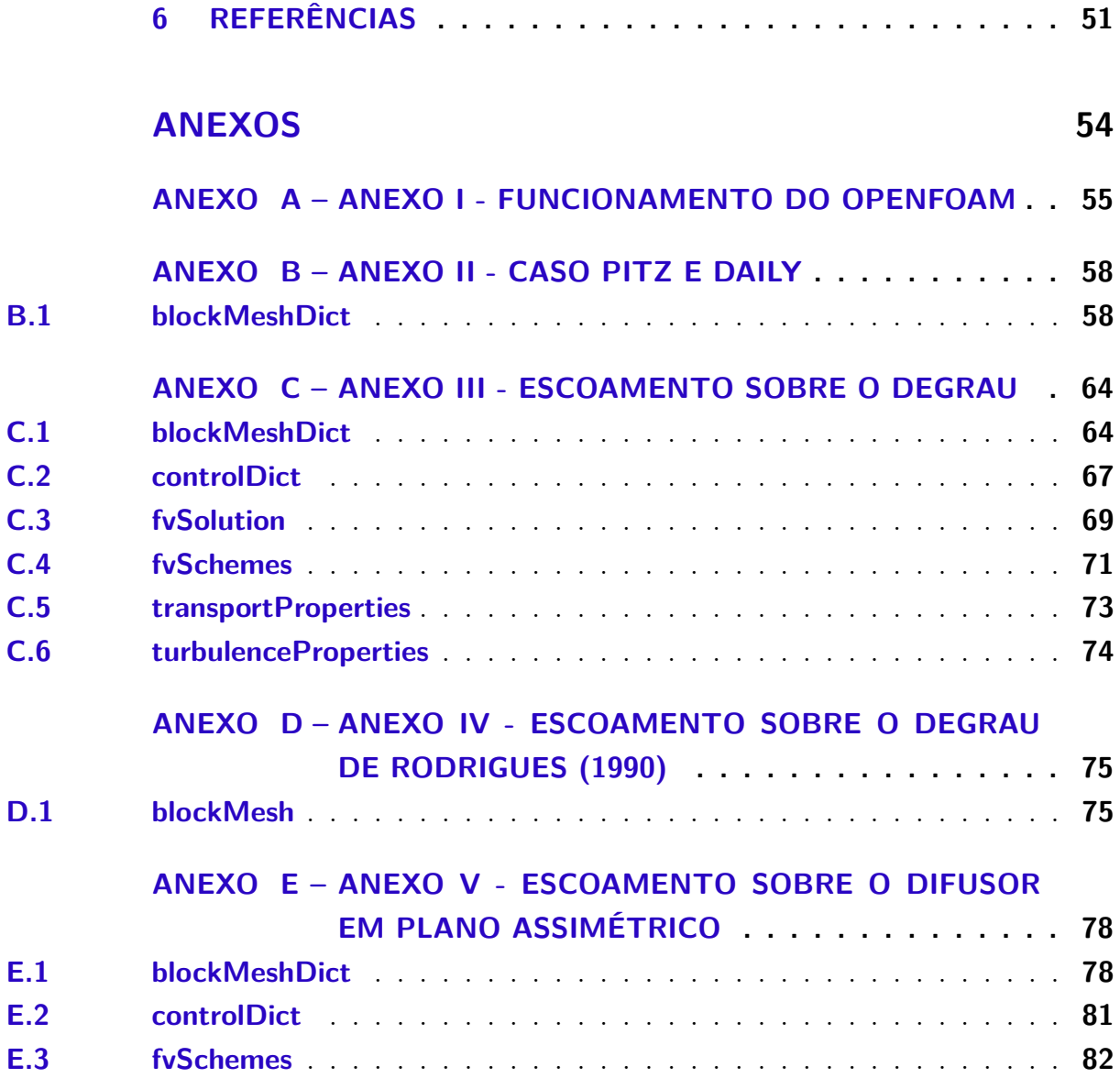

## **1 INTRODUÇÃO**

#### <span id="page-12-1"></span><span id="page-12-0"></span>1.1 Motivação

O desenvolvimento de trabalhos direcionados para a modelagem numérica de problemas físicos exige normalmente o emprego de um conjunto de programas computacionais cuja composição básica inclui: um algoritmo destinado a discretização do domínio de cálculo, denominado genericamente de pré-processador; um segundo conjunto de algoritmos destinados ao processamento numérico do sistema de equações que representa o problema físico em estudo; e também de um terceiro conjunto capaz de processar e analisar os resultados numéricos obtidos, denominado genericamente de pós-processador.

Em condições normais de emprego industrial desta tecnologia as empresas adquirem pacotes comerciais que trazem embutidos pré-processador, processador e pósprocessador. Os inconvenientes desta solução estão ligados aos altos custos de compra ou, mais frequentemente, de licenças temporárias para uso do "pacote". Como estes produtos são normalmente concebidos para modelar uma variedade muito grande de problemas físicos, o grau de confiabilidade dos resultados obtidos é incerto e exige dos usuários muita experiência de uso para a obtenção de resultados confiáveis.

Na área de pesquisa a situação é diferente. Normalmente os programas que envolvem o pré-processamento e o pós-processamento são produtos comerciais especializados com custo financeiro significativo. No caso do pós-processamento é possível também o emprego de programas de uso livre como o GnuPlot que apesar da ótima qualidade na confecção de gráficos, têm menos recursos de visualização - filmes, animações e imagens coloridas - que os produtos comerciais. Entretanto o software principal, encarregado do cálculo numérico do sistema de equações, deve ser totalmente desenvolvido pelo pesquisador ou pela equipe de pesquisa. É importante salientar que a criação da ferramenta para a resolução numérica do sistema exige tempo e trabalho equiparáveis aos dedicados às atividades da pesquisa propriamente dita e, para efeito de publicação de resultados, sua contribuição é mínima ou nula, pois este tipo de atividade é sempre retrabalho.

Visando alterar esta situação a convenção GNU de software livre criou um conjunto de algoritmos escritos em linguagem C++, denominado Open Source Field Operation and Manipulation, doravante denominado por seu acrônimo OpenFOAM, composto por um

conjunto integrado de pré-processador, processador e pós-processador, direcionados genericamente para a resolução de problemas da Mecânica dos Meios Contínuos de interesse em aplicações de indústria e/ou pesquisa. O OpenFOAM como todo software gerado pela convenção GNU de software livre, é de livre acesso via downloading, desprovido de qualquer custo financeiro e disponibilizando as listagens editáveis dos programas, manuais completos, tutorias, resultados, listagens, exemplos. A única contrapartida existente impede que quaisquer softwares desenvolvidos via OpenFOAM sejam de alguma forma comercializados.

Assim sendo, o uso do OpenFOAM dispensa seu usuário da necessidade de aquisição de pré e pós processadores e também permite enorme economia de trabalho pois disponibiliza, por meio de diferentes algoritmos, uma enorme variedade de técnicas e modelos numéricos onde se destacam os principais sistemas de resolução do sistema de equações, inúmeros modelos de comportamento físico diferenciado, como por exemplo os modelos de turbulência, diversas metodologias de otimização numérica e diversas outras facilidades, deixando a cargo do interessado apenas a montagem dos algoritmos de interesse específico da pesquisa a ser feita.

Com base no exposto são definidos os objetivos maiores deste trabalho que pretende:

1) analisar o desempenho numérico e funcional do OpenFOAM em problemas envolvendo escoamentos turbulentos parietais com descolamento de camada limite;

2) introduzir o aluno na simulação numérica de escoamentos turbulentos.

#### <span id="page-13-0"></span>1.2 Sobre o OpenFOAM

O OpenFOAM é um conjunto de programas em linguagem C++ que visa a criação de ferramentas para a análise numérica completa de problemas de mecânica do contínuo, incluindo-se o pré e pós processamento de dados. Trata-se de um software livre e sem custo financeiro que, por ser open source, é desenvolvido colaborativamente por um grande número de autores, permitindo total liberdade ao usuário para a escolha, criação, modificação e combinação dos diversos algoritmos que compõem o OpenFOAM.

O programa completo é disponibilizado no site www.openfoam.com através da aba "Download OpenFOAM", e posteriormente no link indicado pelo título "Current Release". O programa pode ser instalado nas plataformas Linux, Windows e Mac, sendo recomendável a utilização do sistema operacional Linux.

Recomenda-se a visualização no YouTube dos vídeos "Curso de Introdução à CFD usando OpenFOAM", dividido em 4 partes na página "Espaço CienciaOnline" e os vídeos referentes ao uso do OpenFOAM encontrados na página "Jószef Nagy", bastante ilustrativos e disponíveis apenas em inglês.

Também no site oficial do OpenFOAM são disponibilizados os manuais "User Guide", "Tutorial Guide" e "Programmer's Guide", que além de muito informativos oferecem ao iniciante um roteiro de trabalho a ser cumprido para o domínio completo da ferramenta. O "User Guide" mostra ao usuário o funcionamento geral do OpenFOAM apresentando ampla análise das ferramentas que podem ser utilizadas pelo programa. O "Programmer's Guide" apresenta detalhes da linguagem computacional do OpenFOAM e mostra ao usuário como criar e acrescentar novos algoritmos. O "Tutorial Guide" é um compêndio de tutoriais que apresentam vários casos resolvidos de Dinâmica dos Fluidos Computacional (CFD), sendo muito útil no aprendizado de emprego do programa. Os tutoriais são baseados no estudo de casos clássicos envolvendo simulação numérica de escoamentos incompressíveis, compressíveis, laminares, turbulentos, multifásicos, supersônicos, magnetohidrodinâmicos e também análises de tensões em meio sólido.

A estrutura organizacional do OpenFOAM é composta por três subdiretórios denominados "system", "constant" e "time directories". O diretório "system" contém os algoritmos que serão empregados no cálculo numérico como os métodos de discretização, algoritmos de controle, métodos de solução de equações, tolerâncias, etc. No subdiretório "constant" estão contidas todas as informações sobre a topologia, malha de discretização espacial e as propriedades físicas do meio. No subdiretório "time directories" estão presentes todas as informações relativas aos campos escalares, vetoriais e tensoriais que porventura existam bem como seus valores iniciais e condições de contorno.

A Figura 1 ilustra a estrutura básica do OpenFOAM. Maiores informações sobre característica funcionais do programa estão contidas no Anexo I.

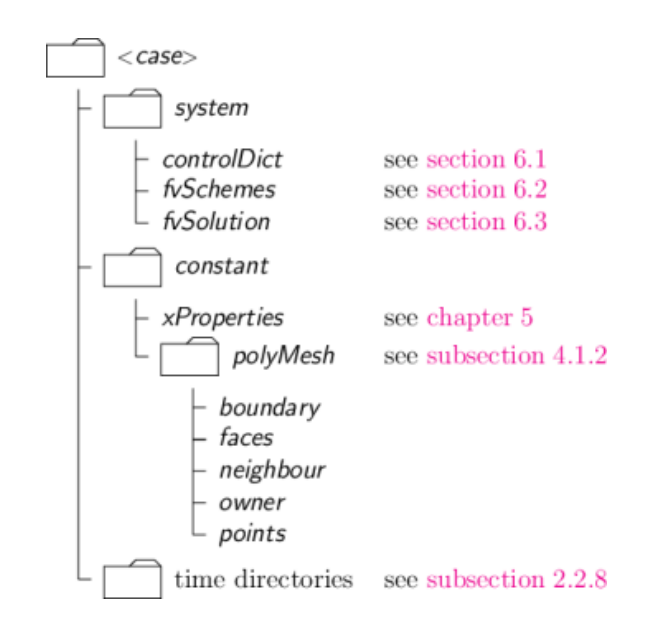

<span id="page-14-0"></span>Figura 1: Estrutura de pastas do OpenFOAM (User Guide)

As principais características do ferramental numérico oferecido pelo OpenFOAM são todas baseadas na técnica de volumes finitos clássica, existindo grande diversidade de escolha para o tratamento da linearização e resolução do sistema matricial de equações.

Para cada caso foi realizada uma grande variedade de métodos de discretização, especificados na pasta fvSchemes de cada respectivo caso na seção de Anexos, encontrado no fim do relatório. Foi utilizado para a seção gradSchemes em todos os casos a entrada de Gauss linear, que especifica discretização de volumes finitos padrão através de integração Gaussiana, requerendo a interpolação de valores de centros de células para o centro de faces. O esquema de interpolação é dado por uma entrada linear. Será utilizado para as simulações numéricas dos três casos de escoamento sobre o degrau e para o difusor de plano assimétrico o modelo  $\kappa - \varepsilon$  de Launder e Spalding (1974), e no fim são utilizados os modelos  $\kappa - \omega$  de Menter, Kutz e Langtry (2003), LRR de Launder, Reece e Rodi (1975), LES-Smagorinsky (1963) e LES-kEqn de Yoshizawa (1986).

É inicialmente exposta no capitulo 2 a formulação analítica do problema em questão, contendo o equacionamento matemático e físico das leis que o governam. Em seguida, no capitulo 3, é explicada a metodologia utilizada e os procedimentos necessários para a simulação do problema. No capitulo 4 são discutidos os resultados obtidos, com o auxílio de imagens do pós-processamento. Em seguida, no capitulo 5, conclui-se o que foi aprendido com o trabalho e são apresentados os anexos.

# <span id="page-16-0"></span>**2 FORMULAÇÃO ANALÍTICA**

Neste segundo capítulo são apresentadas notação e nomenclatura das formulações matemáticas correspondentes às equações governantes, ao processo de adimensionalização das equações governantes, à formulação estatística adotada para a obtenção do sistema de equações médias e aos quatro modelos de turbulência ensaiados neste trabalho .

Foi empregado na solução numérica do problema o modelo de turbulência  $\kappa - \varepsilon$ de Launder e Spalding (1973). Para a representação do escoamento no interior da região interna da camada limite, foi empregada a lei da parede de Nakayama e Koyama.

#### <span id="page-16-1"></span>2.1 Equações governantes

As equações especificadas abaixo estão formalizadas sob notação indicial correspondente a sistema de coordenadas cartesianas ortogonais.

A equação da continuidade é dada por:

$$
\frac{\partial \rho}{\partial t} + \frac{\partial \rho u_i}{\partial t} = 0,\tag{2.1}
$$

onde  $\rho$  é a massa específica, t é a coordenada temporal,  $u_i$  é o vetor velocidade e  $x_i$  são as coordenadas espaciais. Já a equação de quantidade de movimento, a equação de Cauchy, é apresentada por:

$$
\rho \left( \frac{\partial u_i}{\partial t} + u_j \frac{\partial u_i}{\partial x_j} \right) = \rho f_i + \frac{\partial \Pi_{ij}}{\partial x_j},\tag{2.2}
$$

onde o termo  $f_i$  representa as forças de campo e  $\Pi_{ij}$  representa a ação de forças de contato. Para um fluido newtoniano, o tensor é definido por:

$$
\Pi_{ij} = -p\delta + \lambda \epsilon_{ll} \delta_{ij} + 2\mu \epsilon_{ij},\tag{2.3}
$$

onde  $p$  é a pressão,  $\delta_{ij}$  é o operador delta de Kronecker,  $\epsilon_{ij}$  representa o tensor taxa de

deformação e  $\lambda$  é o coeficiente de viscosidade volumétrica para fluidos stokesianos, sendo:

$$
\epsilon_{ij} = \frac{1}{2} \left( \frac{\partial u_i}{\partial u_j} + \frac{\partial u_j}{\partial u_i} \right),\tag{2.4}
$$

e

$$
\lambda = -\frac{2}{3}\mu. \tag{2.5}
$$

Substituindo os valores de  $\epsilon_{ii}$  (2.4) e  $\lambda$  (2.5) na equação constitutiva do meio fluido (2.3), temos:

$$
\frac{\partial \Pi_{ij}}{\partial x_j} = \frac{\partial p}{\partial x_i} + \frac{\partial}{\partial x_j} \left\{ \mu \left[ \left( \frac{\partial u_i}{\partial x_j} + \frac{\partial u_j}{\partial x_i} \right) - \frac{2}{3} \frac{\partial u_i}{\partial x_i} \delta_{ij} \right] \right\}.
$$
\n(2.6)

Substituindo por fim a equação constitutiva do meio para fluidos newtonianos (2.6) na equação de Cauchy (2.2), obtém-se as equações de Navier-Stokes, onde a aceleração do campo de força gravitacional é representada por  $g_i$ :

$$
\rho \left( \frac{\partial u_i}{\partial t} + u_j \frac{\partial u_i}{\partial x_j} \right) = \rho g_i - \frac{\partial p}{\partial x_i} + \frac{\partial}{\partial x_j} \left\{ \mu \left[ \left( \frac{\partial u_i}{\partial x_j} + \frac{\partial u_j}{\partial x_i} \right) - \frac{2}{3} \frac{\partial u_i}{\partial x_i} \delta_{ij} \right] \right\}.
$$
 (2.7)

Considerando incompressibilidade para o fluido:

$$
\frac{\partial u_i}{\partial x_i} = 0,\t\t(2.8)
$$

assim é possível simplificar as equações governantes e representá-las por:

$$
\frac{\partial u_i}{\partial t} + u_j \frac{\partial u_i}{\partial x_j} = -\frac{1}{\rho} \frac{\partial p}{\partial x_i} + \frac{\partial}{\partial x_j} [\nu(\frac{\partial u_i}{\partial x_j} + \frac{\partial u_j}{\partial x_i})] + g_i.
$$
\n(2.9)

Finalmente, o sistema fechado de equações que representa o sistema é composto pelas equações da continuidade (2.8) e Navier-Stokes (2.9). Em princípio, a solução numérica desse sistema é possível e caracteriza a abordagem denominada Simulação Numérica Direta (DNS – Direct Numerical Simulation). Entretanto, devido ao elevado número de graus de liberdade dos escoamentos turbulentos, número que aumenta de acordo com o aumento do número de Reynolds, este tipo de resolução pode apresentar custos computacionais proibitivos, sendo apenas viável para escoamentos com baixos valores para o número de Reynolds.

#### <span id="page-17-0"></span>2.2 Adimensionalização do sistema de equações

A adimensionalização é uma prática padrão no tratamento das equações governantes na Mecânica dos Fluidos. No presente trabalho iremos conservar, por motivos de

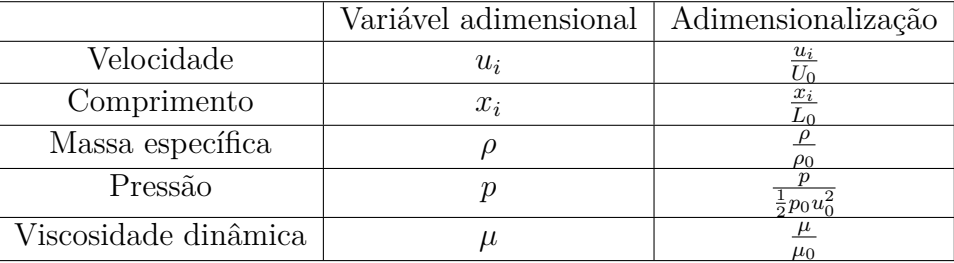

praticidade, a mesma notação das variáveis dimensionais. Assim, podemos observar a forma adimensional das variáveis na tabela abaixo:

Tabela 1: Variáveis adimensionalizadas

<span id="page-18-0"></span>As equações governantes que desejamos adimensionalizar são precisamente as da continuidade (2.8) e de Navier-Stokes (2.9). Ambas estão explicitadas abaixo:

$$
\frac{\partial u_i}{\partial x_i} = 0,\t\t(2.10)
$$

$$
\frac{\partial u_i}{\partial t} + u_j \frac{\partial u_i}{\partial x_j} = -\frac{1}{\rho} \frac{\partial p}{\partial x_j} + \frac{1}{Re} \frac{\partial \tau ij}{\partial x_j} + \frac{1}{Fr} g_i,
$$
\n(2.11)

onde  $\tau_{ij}$ ,  $Re$  (número de Reynolds) e  $Fr$  (número de Froude) são dados por:

$$
\tau_{ij} = \frac{\partial u_i}{\partial x_j} + \frac{\partial u_j}{\partial x_i},\tag{2.12}
$$

$$
Re = \frac{u_0 L_0}{\nu},\tag{2.13}
$$

$$
Fr = \frac{u_0^2}{g_0 L_0}.\tag{2.14}
$$

#### <span id="page-18-1"></span>2.3 Equações médias de Reynolds para a turbulência

Apresenta-se aqui o tratamento estatístico da turbulência, fazendo uso da decomposição de Reynolds (1985) e da hipótese de viscosidade turbulenta de Boussinesq (1877), para a formulação das equações médias de Reynolds.

A formulação estatística de Reynolds submete as equações da continuidade (2.8) e Navier-Stokes (2.9) a um processo de média temporal, anulando alguns termos transientes destas equações. Substituindo os valores instantâneos de velocidade e pressão por:

$$
u_i = \overline{u_i} + u_i',\tag{2.15}
$$

$$
p = \overline{p} + p'.\tag{2.16}
$$

onde o valor médio é definido como a média temporal dessa variável em um período suficientemente grande de tempo e a flutuação representada por uma variável aleatória centrada, tendo por definição média temporal nula. É importante ressaltar que essa chamada decomposição de Reynolds é válida apenas para escoamentos incompressíveis, sendo que em casos de escoamentos com massa específica variável deve-se adotar também a decomposição de Favre (1965).

Substituindo (2.15) e (2.16) nas equações da continuidade (2.10) e de Navier-Stokes (2.11) e tomando seu valor médio, obtém-se as chamadas equações médias do escoamento:

$$
\frac{\partial \overline{u_i}}{\partial x_i} = 0 \tag{2.17}
$$

$$
\frac{\partial \overline{u_i}}{\partial t} + \overline{u_j} \frac{\partial \overline{u_i}}{\partial x_j} = -\frac{1}{\rho} \frac{\partial \overline{p}}{\partial x_i} + \frac{\partial}{\partial x_j} \left\{ \frac{1}{Re} \left[ \left( \frac{\partial \overline{u_i}}{\partial x_j} + \frac{\partial \overline{u_j}}{\partial x_i} \right) - \overline{u_i' u_j'} \right] \right\} \tag{2.18}
$$

denominadas, respectivamente, equação média da continuidade (2.17) e equação de Reynolds (2.18). Infelizmente, o sistema proposto é um sistema aberto de equações devido à aparição de um novo termo, denominado tensor de tensão de Reynolds:  $\overline{u_i''u_j''}$ , representando as tensões geradas pelas flutuações turbulentas de velocidade.

Para resolver o problema causado por essa variável adicional, denominado problema de fechamento, são possíveis dois encaminhamentos: a proposição de uma formulação constitutiva capaz de modelar esta variável a partir de valores conhecidos, ou o emprego de formulação evolutiva para o tensor de Reynolds, baseando-se em equações fenomenológicas de transporte propostas para a variável.

Neste trabalho consideramos a hipótese constitutiva da viscosidade turbulenta proposta por Boussinesq (1877), onde o tensor de Reynolds é, para o caso de escoamentos incompressíveis, dado por:

$$
\overline{u_i'u_j'} = -\frac{2}{3}\kappa \delta ij + \nu_t \left(\frac{\partial \overline{u_i}}{\partial x_j} + \frac{\partial \overline{u_j}}{\partial x_i}\right),\tag{2.19}
$$

<span id="page-19-0"></span>onde  $\nu_t$  representa a viscosidade turbulenta e $\kappa$ representa a energia cinética de turbulência.

#### 2.4 Modelo  $\kappa - \varepsilon$  de turbulência

O modelo  $\kappa - \varepsilon$  é o modelo mais utilizado atualmente em aplicações industriais para simular escoamentos com características turbulentas. Este modelo utiliza um sistema de duas equações de transporte suplementares, propondo uma descrição geral da turbulência, focando-se nos mecanismos que afetam a energia cinética turbulenta. Considera-se o escoamento isotrópico onde a razão entre a tensão de Reynolds e a taxa de deformação é a mesma em todas as direções.

O modelo  $\kappa - \varepsilon$  propõe que a viscosidade turbulenta  $\nu_t$  seja modelada pela relação de Prandtl-Kolmogorov (2.20), onde  $C_{\mu}$  é uma constante de calibração do modelo com valor de 0,09.

$$
\nu_t = C_\mu \frac{\kappa^2}{\varepsilon} = \frac{1}{Re_t},\tag{2.20}
$$

Além desta, também possuimos as constantes de calibração:

- $\bullet\ \delta_{\kappa}=1;$
- $\bullet$   $\delta_{\varepsilon} = 1, 3;$
- $C_{\varepsilon 1} = 1, 44;$
- $C_{\epsilon 2} = 1,92.$

A primeira das variáveis da equação representa a energia encontrada na turbulência e é chamada energia cinética turbulenta  $(\kappa)$ , e a segunda é denominada de dissipação turbulenta  $(\varepsilon)$ , determinando a taxa de dissipação da energia cinética turbulenta.

O sistema fechado que associa as equações de transporte relativas às variáveis $\kappa$ e  $\varepsilon$  juntamente com as equações médias (2.17) e (2.18), aplicando o conceito de viscosidade turbulenta, são representadas por:

$$
\frac{\partial \overline{u_i}}{\partial x_i} = 0,\tag{2.21}
$$

$$
\frac{\partial \overline{u_i}}{\partial t} + \overline{u_j} \frac{\partial \overline{u_i}}{\partial x_j} = -\frac{1}{\rho} \frac{\partial \overline{p^*}}{\partial x_i} + \frac{\partial}{\partial x_j} \left[ \left( \frac{1}{Re} + \frac{1}{Re_t} \right) \left( \frac{\partial \overline{u_i}}{\partial x_j} + \frac{\partial \overline{u_j}}{\partial x_i} \right) \right],
$$
(2.22)

$$
\frac{\partial \kappa}{\partial t} + \overline{u_i} \frac{\partial \kappa}{\partial x_i} = \frac{\partial}{\partial x_i} \left[ \left( \frac{1}{Re} + \frac{1}{Re_t \delta_\kappa} \right) \frac{\partial \kappa}{\partial x_i} \right] + \Pi - \varepsilon, \tag{2.23}
$$

$$
\frac{\partial \varepsilon}{\partial t} + \overline{u_i} \frac{\partial \varepsilon}{\partial x_i} = \frac{\partial}{\partial x_i} \left[ \left( \frac{1}{Re} + \frac{1}{Re_t \delta_\varepsilon} \right) \frac{\partial \varepsilon}{\partial x_i} \right] + \frac{\varepsilon}{\kappa} (C_{\varepsilon 1} \Pi - C_{\varepsilon 2} \varepsilon), \tag{2.24}
$$

<span id="page-20-0"></span>onde:

$$
\Pi = \left[ \left( \frac{1}{Re_t} \right) \left( \frac{\partial \overline{u_i}}{\partial x_j} + \frac{\partial \overline{u_j}}{\partial x_i} \right) - \frac{2}{3} \kappa \delta_{ij} \right] \frac{\partial \overline{u_i}}{\partial x_j},\tag{2.25}
$$

$$
p^* = \overline{p} + \frac{2}{3}\rho\kappa.
$$
\n(2.26)

#### 2.5 Modelo  $\kappa - \omega$  de turbulência

O modelo  $\kappa - \omega$  utilizado neste trabalho é o proposto por Bredberg (2002), onde se utiliza a energia cinética de turbulência  $\kappa$  e a taxa de dissipação específica,  $\omega$ , como parâmetros de definição das escalas turbulentas de tempo e de comprimento para cálculo da viscosidade turbulenta.

Wilcox (1983), em seu modelo original, utilizou uma equação de transporte para  $\omega$ nos mesmos moldes da equação clássica para  $\varepsilon$ , propondo novas constantes e números de Schmidt para  $\kappa$  e  $\omega$ , com  $\sigma_{\kappa} = \sigma_{\omega} = 2$ . Essa proposição não é adequada para simulações de escoamentos recirculantes, pois o tamanho das zonas de recirculação são superestimados, sendo apenas recomendada e suficiente para o escoamento de canal.

Sendo assim, a metodologia proposta por Bredberg (2002), baseia-se em um modelo deduzido a partir de equações de  $\kappa$  e  $\varepsilon$  para escoamentos não influenciados por gradientes de pressão. A metodologia de Bredberg (2002), com base no modelo  $\kappa - \varepsilon$ , começa com a definição de  $\omega$ :

$$
\omega = \frac{\varepsilon}{C_{\mu}\kappa}.\tag{2.27}
$$

Substituindo-se o valor de  $\varepsilon$  na equação (2.23), que representa a equação de transporte da energia cinética de turbulência do modelo  $\kappa - \varepsilon$ , pode ser reescrita com o termo de dissipação de turbulência expresso em função de , resultando em:

$$
\frac{\partial \kappa}{\partial t} + \overline{u_i} \frac{\partial \kappa}{\partial x_i} = \frac{\partial}{\partial x_i} \left[ \left( \frac{1}{Re} + \frac{1}{Re_t \delta_\kappa} \right) \frac{\partial \kappa}{\partial x_i} \right] + \Pi - C_\mu \omega \kappa. \tag{2.28}
$$

Aplicando o operador derivada total, temos:

$$
\frac{D\omega}{Dt} = \frac{D}{Dt} \left( \frac{\varepsilon}{C_{\mu}\kappa} \right) = \frac{1}{C_{\mu}\kappa} \frac{D\varepsilon}{Dt} - \frac{\omega}{\kappa} \frac{D\kappa}{Dt}.
$$
\n(2.29)

Ainda utilizando o conceito representado pela equação (2.27), a viscosidade turbulenta, dada pelo inverso do número de Reynolds turbulento,  $Re_t$  , também é redefinida como:

$$
\frac{1}{Re_t} = f_\mu \frac{\kappa}{\omega},\tag{2.30}
$$

 $f_{\mu}$  é uma função de amortecimento, no caso do modelo ser implementado sobre a metodologia de baixo número de Reynolds, como será realizado no presente trabalho. Utilizando as equações (2.24), (2.27), (2.28) e (2.30) na relação (2.29), a equação para  $\omega$  é obtida, ainda em termos das constantes do modelo  $\kappa - \omega$  utilizado como base:

$$
\frac{\partial \omega}{\partial t} + \overline{u}_i \frac{\partial \omega}{\partial x_i} = \frac{\partial}{\partial x_i} \left[ \left( \frac{1}{Re} + \frac{1}{Re_t \delta \varepsilon} \right) \frac{\partial \omega}{\partial x_i} \right] \frac{\omega}{\kappa} (C_{\omega 1} - 1) \Pi \n+ \frac{\omega}{\kappa} \left[ -(C_{\omega 2} - 1) C_{\mu} \omega \kappa + \frac{\omega}{\kappa} \right] \frac{\partial}{\partial x_i} \left[ \frac{1}{Re_t} \left( \frac{1}{\delta_{\varepsilon}} - \frac{1}{\delta_{\kappa}} \right) \frac{\partial \kappa}{\partial x_i} \right] \n+ \frac{2}{\kappa} \left( \frac{1}{Re} + \frac{1}{Re_t \delta_{\varepsilon}} \right) \frac{\partial \kappa}{\partial x_i} \frac{\partial \omega}{\partial x_i}.
$$
\n(2.31)

O modelo de Bredberg (2002) apresenta dois termos adicionais em relação ao de Wilcox (1983), dados nas duas últimas linhas da equação (2.31): o primeiro, proporcional a  $\lambda^2 \kappa$ , representa uma difusão turbulenta adicional, e o segundo, proporcional à derivada cruzada *∂ ∂ ∂*  $\frac{\partial \omega}{\partial x_i}$  representa o que Bredberg (2002) denominou como difusão cruzada.

É importante ressaltar que este modelo é idealizado para escoamentos de baixo Reynolds, portanto as condições de contorno são especificadas, a menos da condição de contorno de  $\omega$ , dada por uma relação obtida diretamente da equação de transporte. Sendo assim, é necessária a utilização de pelo menos uma função de amortecimento na viscosidade turbulenta. Naturalmente, a adoção de várias funções de amortecimento torna o cálculo mais instável, sendo desejável o menor número possıvel dessas funções, visando um modelo numericamente robusto. Finalmente, o sistema fechado em sua forma final do modelo  $\kappa - \omega$ proposto é:

$$
\frac{\partial \overline{u}_i}{\partial x_i} = 0,\tag{2.32}
$$

$$
\frac{\partial \overline{u}_i}{\partial t} + \overline{u}_j \frac{\partial \overline{u}_i}{\partial x_j} = -\frac{1}{p} \frac{\partial \overline{p^+}}{\partial x_i} \frac{\partial}{\partial x_j} \left[ \left( \frac{1}{Re} + \frac{1}{Re_t} \right) \left( \frac{\partial \overline{u}_i}{\partial x_j} + \frac{\partial \overline{u}_j}{\partial x_i} \right) \right],
$$
(2.33)

$$
\frac{\partial \kappa}{\partial t} + \overline{u}_i \frac{\partial \kappa}{\partial x_i} = \frac{\partial}{\partial x_i} \left[ \left( \frac{1}{Re} + \frac{1}{Re_t \delta_\kappa} \right) \frac{\partial \kappa}{\partial x_i} \right] + \Pi - C_\mu \omega \kappa, \tag{2.34}
$$

$$
\frac{\partial \omega}{\partial t} + \overline{u}_i \frac{\partial \omega}{\partial x_i} = \frac{\partial}{\partial x_i} \left[ \left( \frac{1}{Re} + \frac{1}{Re_t \delta \varepsilon} \right) \frac{\partial \omega}{\partial x_i} \right] \frac{\omega}{\kappa} (C_{\omega 1} - 1) \Pi \n+ \frac{\omega}{\kappa} \left[ -(C_{\omega 2} - 1) C_{\mu} \omega \kappa + \frac{\omega}{\kappa} \right] \frac{\partial}{\partial x_i} \left[ \frac{1}{Re_t} \left( \frac{1}{\delta_{\varepsilon}} - \frac{1}{\delta_{\kappa}} \right) \frac{\partial \kappa}{\partial x_i} \right] \n+ \frac{2}{\kappa} \left( \frac{1}{Re} + \frac{1}{Re_t \delta_{\varepsilon}} \right) \frac{\partial \kappa}{\partial x_i} \frac{\partial \omega}{\partial x_i}.
$$
\n(2.35)

$$
\frac{1}{Re_t} = f_\mu \frac{\kappa}{\omega} \tag{2.36}
$$

$$
\Pi = \left[ \left( \frac{1}{Re_t} \right) \left( \frac{\partial \overline{u}_i}{\partial x_j} + \frac{\partial \overline{u}_j}{\partial x_i} \right) - \frac{2}{3} \kappa \delta_{ij} \right] \frac{\partial \overline{u}_i}{\partial x_j},\tag{2.37}
$$

$$
p^{+} = \overline{p} + \frac{2}{3}\rho\kappa, \qquad (2.38)
$$

$$
f_{\mu} = 0,09 + \left(0,91 + \frac{1}{(\kappa/(\omega\nu))^3}\right) \left\{1 - exp\left[-\left(\frac{(\kappa/(\omega\nu))}{25}\right)^{2,75}\right]\right\},
$$
 (2.39)

com as constantes dadas por:

- $C_{\mu} = 0,09;$
- $C_{\omega 1} = 0, 49$ ;
- $\bullet$   $C_{\omega 2} = 0, 72$ ;
- $\bullet$   $\delta_{\kappa} = 1$ ;
- $\bullet$   $\delta_{\omega} = 1, 8$ .

#### <span id="page-23-0"></span>2.6 Modelo LRR de turbulência

O modelo criado por Launder, Reece e Rodi (1975) é o mais conhecido e mais amplamente testado Modelo Transporte de Tensões no tratamento de turbulência baseado na equação  $\varepsilon$ . Para esse modelo, temos as seguintes formulações para o tensor de tensões de Reynolds e a taxa de dissipação:

$$
\rho \frac{\partial \tau_{ij}}{\partial t} + \rho U_k \frac{\partial \tau_{ij}}{\partial x_k} = -\rho P_{ij} + \frac{2}{3} \rho \varepsilon \delta_{ij} - \rho \Pi_{ij}
$$
\n
$$
-C_s \frac{\partial}{\partial x_k} \left[ \frac{\rho \kappa}{\varepsilon} \left( \tau_{im} \frac{\partial \tau_{jk}}{\partial x_m} + \tau_{jm} \frac{\partial \tau_{ik}}{\partial x_m} + \tau_{km} \frac{\partial \tau_{ij}}{\partial x_m} \right) \right],
$$
\n(2.40)

$$
\rho \frac{\partial \varepsilon}{\partial t} + \rho U_j \frac{\partial \varepsilon}{\partial x_j} = C_{\varepsilon 1} \frac{\rho \varepsilon}{\kappa} \tau_{ij} \frac{\partial U_i}{\partial x_j} - C_{\varepsilon 2} \frac{\rho \varepsilon^2}{\kappa} - C_{\varepsilon} \frac{\partial}{\partial x_k} \left[ \frac{\rho \kappa}{\varepsilon} \tau_{km} \frac{\partial \varepsilon}{\partial x_m} \right],
$$
(2.41)

onde:

- $C_s = 0.11$ ;
- $\bullet \ \ C_{\varepsilon} = 0.18 \ ;$
- $C_{\varepsilon 1} = 1.44$ ;
- $\bullet$   $C_{\epsilon 2} = 1.92$ .

Em seguida, a equação para  $\Pi_{ij}$ . A explicação para o significado de  $\Pi_{ij}$  é longa e não cabe nesta descrição resumida do modelo.

$$
\Pi_{ij} = C_1 \frac{\varepsilon}{\kappa} \left( \tau_{ij} + \frac{2}{3} \kappa \delta_{ij} \right) - \alpha \left( P_{ij} - \frac{2}{3} P \delta_{ij} \right)
$$

$$
- \beta \left( D_{ij} - \frac{2}{3} P \delta_{ij} \right) - \gamma \left( S_{ij} - \frac{1}{3} S_{kk} \delta_{ij} \right)
$$

$$
+ \left[ 0.125 \frac{\varepsilon}{\kappa} (\tau_{ij} + \frac{2}{3} \kappa \delta_{ij}) - 0.015 (P_{ij} - D_{ij}) \right] \frac{k^{3/2}}{\varepsilon},
$$
(2.42)

onde:

- $\bullet$   $P_{ij} = \tau_{im} \frac{\partial U_j}{\partial x_m}$  $\frac{\partial U_j}{\partial x_m} + \tau_{jm} \frac{\partial U_i}{\partial x_m}$  $\frac{\partial U_i}{\partial x_m}$  ;
- $D_{ij} = \tau_{im} \frac{\partial U_m}{\partial x_i}$  $\frac{\partial U_m}{\partial x_j} + \tau_{jm} \frac{\partial U_m}{\partial x_i}$  $\frac{\partial U_m}{\partial x_i}$  ;
- $\bullet$   $P=\frac{1}{2}$  $\frac{1}{2}P_{kk}$ ;
- $\alpha = (8 + C_2)/11$ ;
- $\beta = (8C_2 2)/11$ ;
- $\gamma = (60C_2 4)/55$ ;
- $C_1 = 1.8$  ;

$$
\bullet C_2 = 0.6.
$$

Percebe-se que a equação (6.42) difere da equação padrão do modelo  $\kappa - \varepsilon$  (2.24) na forma do termo de difusão. Ao invés de introduzir uma viscosidade turbulenta isentrópica, Launder, Reece e Rodi devidem usar o análogo do termo de transporte de turbulência  $C_{ijk}$ .

#### <span id="page-24-0"></span>2.7 Modelo LES de turbulência

Uma simulação LES (Large Eddy Simulation) consiste em um processo no qual apenas as escalas turbulentas não detectadas pela malha de cálculo são modeladas. A premissa inicial é que as estruturas turbulentas de maior escala são diretamente afetadas pelas condições de contorno, transportando a maior parte da tensão de Reynolds, e devem ser computadas. A turbulência de menor escala é mais fraca, contribuindo consequentemente menos para a tensão de Reynolds, sendo assim menos crítico o seu cálculo.

A caracterização das pequenas estruturas turbulentas, não detectáveis pela malha de cálculo adotada e denominadas como vórtices subgrid, é feita por um filtro matemático baseado na prescrição de uma escala de comprimento Δ.

Um modelo simples para a resolução do campo sub-grid é o de Smagorinsky, que pode ser sintetizada como:

$$
\tau_{ij} = 2\nu_t S_{ij},\tag{2.43}
$$

onde a viscosidade turbulenta é modelada por

$$
\mu_s g s = (C_s \Delta)^2 \sqrt{S_{ij} S_{ij}},\tag{2.44}
$$

onde

$$
S_{ij} = \frac{1}{2} \left( \frac{\partial \overline{u_i}}{\partial x_j} + \frac{\partial \overline{u_j}}{\partial x_i} \right).
$$
 (2.45)

O valor de  $C_s$ varia entre 0.1 e 0.24 de acordo com o escoamento simulado.

Para o modelo One Equation Eddy, utiliza-se a viscosidade turbulenta de maneira análoga ao modelo Smagorinsky, mas enquanto o modelo Smagorinsky assume equilíbrio local para o cálculo da energia cinética sub-grid, este modelo resolve a equação de transporte da mesma.

## **3 METODOLOGIA**

<span id="page-26-0"></span>Para poder iniciar uma avaliação de desempenho de uma ferramenta sofisticada como é o OpenFOAM, considerando o prazo de duração do trabalho que deve ser concluído no curso das disciplinas P.G.1 e P.G.2 (Projeto de Graduação), é necessário focar uma situação física bem definida e coerente com a finalidade proposta. Neste trabalho o fenômeno escolhido para simulação numérica é o descolamento da camada limite turbulenta, seja o provocado por força de inércia como acontece no escoamento sobre o degrau, seja o provocado por gradientes adversos de pressão como os que acontecem em bocais divergentes e perfis aerodinâmicos. São bem documentadas na literatura as dificuldades de modelagem numérica destes fenômenos. Para avaliar o desempenho do OpenFOAM na simulação numérica de descolamento inercial da camada limite turbulenta que se estabelece sobre o degrau em canal plano, os resultados numéricos obtidos com o OpenFOAM foram comparados com dois outros resultados numéricos: com os resultados obtidos por simulação numérica direta (DNS) por Mansour, Kim e Moin (1983) e com os resultados numéricos obtidos pelo método de elementos finitos por Fontoura Rodrigues (1990). Para avaliar o desempenho do OpenFOAM na simulação numérica de descolamento da camada limite turbulenta, provocada por gradiente adverso de pressão que se estabelece sobre um difusor assimétrico plano, os resultados numéricos obtidos com o OpenFOAM foram comparados com dois outros resultados: os resultados experimentais de Obi, Aoki e Masuda (1993) e com os resultados numéricos obtidos por Fontoura Rodrigues, Gontijo e Soares (2013) empregando um algoritmo baseado na técnica dos elementos finitos.

O descolamento de camada limite acontece tanto em escoamentos internos, como é o caso de difusores, combustores e canais de expansão rápida, como em escoamentos externos que acontecem no entorno de corpos rombudos ou aerodinâmicos. Este fenômeno pode ser provocado por gradiente de pressão adverso, quando a pressão aumenta na direção do escoamento e também pode ser induzido pela inércia do escoamento, quando este escoa sobre geometrias com descontinuidade.

Após a separação, que rompe a estrutura característica da camada limite, o escoamento resultante passa por três etapas distintas. Inicialmente forma-se uma região de recirculação do escoamento gerando uma bolha recirculante, esta região é seguida pelo recolamento da camada que acontece em uma região de pequena extensão após o qual se estabelece um escoamento colado à parede onde não existe a estrutura clássica da camada limite turbulenta e que se prolonga até que a camada limite turbulenta se restabeleça totalmente. A dinâmica e características dimensionais e funcionais desta última região ainda são pouco conhecidas.

Os efeitos do comprimento da região de recolamento e da razão de expansão foram estudados por Kuehn (1980), Durst e Tropea (1981), Ötügen (1991) e Ra e Chang (1990). Percebeu-se uma relação entre o comprimento da região de recolamento e as razões de expansão, sendo elas diretamente proporcionais. Armaly (1983) estudou a influência do número de Reynolds no comprimento da região de recolamento, percebendo que ele aumentava para Reynolds de até 1200 e decrescia para 1200<Re<6600, permanecendo relativamente constante quando o escoamento se tornava integralmente turbulento (Re>6600). Também foram analisados outros parâmetros que influenciavam nesse comprimento: intensidade de turbulência na entrada (Isomoto e Honami 1989), perfil da camada limite ascendente (Adams, Johnston e Eaton 1984) e ângulo do duto (Westphal, Johnston e Eaton). Muitos desses pesquisadores também mediram o coeficiente de atrito Cf, indicando um alto valor deste na região de recirculação.

O estudo experimental da camada limite turbulenta aponta para duas regiões distintas em seu interior, uma bem próxima à parede, ocupando cerca de 20 por cento de sua espessura, denominada região interna, onde existe pequena influência do escoamento externo à camada limite, sendo o escoamento na região interna mais dependente da natureza física da parede onde se destacam a rugosidade e a topologia. A região externa é fortemente dependente do escoamento externo à camada limite e depende muito pouco da natureza da parede.

A região interna da camada limite turbulenta é formada por três estruturas: uma em contato imediato com a parede, caracterizada como uma região de escoamento laminar, seguida por uma região de transição, onde a estrutura turbulenta começa a gradativamente se estabelecer de forma sensível, e finalmente pela chamada região logarítmica, onde o regime turbulento pleno acontece, ocupando mais de 90 por cento da região interna.

A maior dificuldade na simulação da camada limite turbulenta é sua tríplice natureza física: laminar na vizinhança imediata da parede onde os gradientes de velocidade são muito fortes, tornando as forças viscosas predominantes colocando esta região fora de alcance dos modelos de turbulência de uso industrial, escoamento de transição com toda a complexidade que lhe é peculiar e escoamento totalmente turbulento onde os modelos de turbulência têm bom desempenho.

Dentre as formas de resolver este problema a mais empregada em aplicações de interesse para a engenharia é a modelagem da camada limite turbulenta via modelos de turbulência denominados de alto Reynolds, com ótimo desempenho na região logarítmica, associados ao uso de funções matemáticas denominadas leis de parede, capazes de estabelecer o campo de velocidade na fronteira da região logarítmica, permitindo a determinação explícita de condições de contorno de velocidade no contorno do domínio.

Com menor emprego em simulações industriais existem os modelos de turbulência a baixo Reynolds e também a simulação numérica direta, doravante denominados pelo acrônimo DNS, significando Direct Numerical Simulation. Neste trabalho são testados modelos de turbulência com alto e baixo Reynolds e resultados de DNS são empregados apenas como referência comparativa.

Para avaliar o desempenho da ferramenta OpenFOAM na simulação da camada limite turbulenta foram selecionados três diferentes casos-teste. O item 3.1 - Experimento conduzido por Pitz e Dayly (1983) é a primeira geometria ensaiada e foi escolhida dentre 12 tutoriais disponibilizados pelo OpenFOAM para o treinamento de usuário iniciante. Por se tratar de uma variante do escoamento sobre degrau plano foi a opção selecionada. A segunda geometria modelada foi o escoamento bidimensional sobre degrau plano, onde acontece descolamento inercial de camada limite. A terceira geometria simulada foi o escoamento bidimensional plano em difusor assimétrico com ângulo de abertura de 10 graus, onde acontece o descolamento de camada limite provocado por gradiente adverso de pressão.

A existência de resultados de simulação numérica direta e de dados experimentais e para o escoamento sobre o degrau permitiram a comparação da simulação numérica feita pelo OpenFOAM com os resultados obtidos respectivamente por Le, Moin & Kim (1996) – item 3.2 e por Mansour, Kim e Moin (1983) – item 3.3.

Os dados experimentais de Obi, Aoki e Masuda (1993) para o escoamento no difusor plano foram comparados aos resultados numéricos obtidos pelo OpenFOAM no item 3.4. Foram também usados como meio de comparação com os resultados do OpenFOAM, tanto no item 3.3 como no item 3.4, os resultados numéricos obtidos com software de pesquisa baseado na técnica de elementos finitos e no uso de modelo de turbulência  $\kappa - \varepsilon$ publicados por Fontoura Rodrigues (1990) e Fontoura Rodrigues, Gontijo e Soares (2013).

Tendo como objetivo avaliar os diversos modelos de turbulência e também a capacidade de discretização temporal disponibilizados pelo OpenFOAM foram ainda realizadas os seis escoamentos descritos no item 3.5. A geometria usada nestas seis simulações é o degrau de Mansour, Kim e Moin (1983), os modelos de turbulência empregados pelo OpenFOAM foram o  $\kappa - \varepsilon$  (1974),  $\kappa - \omega$  (2003), LRR (1975), LES-Smagorinsky (1963) e One Equation Eddy (1986), sendo os regimes permanente e transiente modelados, respectivamente, pelos algoritmos simpleFOAM e pisoFOAM.

#### <span id="page-28-0"></span>3.1 Experimento conduzido por Pitz e Daily (1983)

A geometria do experimento de Pitz e Daily (1983) é uma variante do escoamento bidimensional sobre degrau em canal plano, no qual o canal de saída é modificado conforme mostra a Figura 2. Este caso-teste é um dos tutoriais fornecidos pelo OpenFOAM destinados a capacitar o usuário iniciante. Os resultados obtidos na simulação foram os

esperados.

Para a resolução deste problema será considerado escoamento incompressível, turbulento, viscoso, bidimensional e permanente.

A malha de discretização do degrau de Pitz e Daily 1983 tem topologia, dimensões e condições de contorno segundo o apresentado na Figura 2.

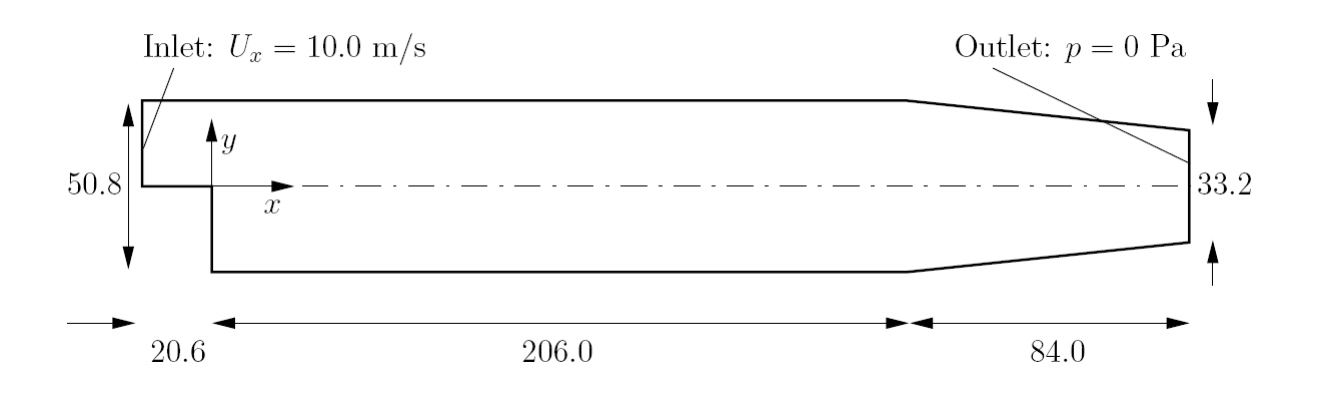

<span id="page-29-0"></span>Figura 2: Domínio de solução - Tutorial Guide

A formulação usada neste trabalho reproduz a recomendada pelo tutorial 3.1. As condições iniciais são:

- $U = 10m/s$ ;
- $\bullet$   $p = 0Pa$ .

As condições de contorno são:

- Entrada com velocidade fixa de U =  $(10, 0, 0)$  m/s;
- ∙ Saída com pressão fixa de P = 0 Pa;
- ∙ Condição de não escorregamento (velocidade na parede é nula).

O fluido considerado será o ar, e suas propriedades de transporte são definidas por  $\nu = \mu/\rho = 0.000014 m^2$ /s.

O modelo de turbulência utilizado será o  $k-\epsilon$  e os coeficientes utilizados serão:

- $C_{\mu} = 0.09;$
- $C1 = 1.44$ ;
- $C2 = 1.92$ .

Utilizou-se o solver simpleFoam, indicado para escoamentos incompressíveis em regime permanente, possuindo acesso aos modelos de turbulência na livraria do OpenFOAM incompressibleTurbulenceModels e aos modelos Newtonianos da biblioteca incompressibleTransportModels.

Para a construção da malha foram consideradas duas possíveis soluções, uma mais simples, subdividida em cinco blocos, e uma mais complexa, subdividida em treze blocos. Por apresentar melhores resultados, realizou-se ainda um refinamento na malha subdividida em treze blocos. O OpenFOAM trabalha sempre com malhas tridimensionais, e como temos interesse na análise bidimensional do escoamento, especifica-se uma largura de 1 mm para a geometria do problema na qual não serão calculadas velocidades. O arquivo da malha já refinada está especificado no fim do relatório, na seção determinada aos anexos.

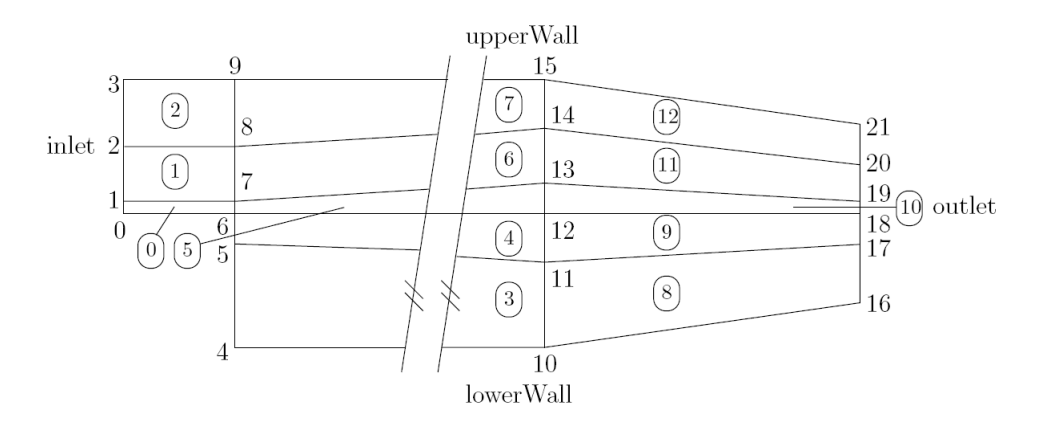

Figura 3: Modelo da malha subdividida em blocos - Tutorial Guide

As condições de contorno são dadas para as paredes superior e inferior como de categoria Wall, o que acarreta o uso de lei de parede nos escoamentos turbulentos e de velocidade nula nos escoamentos laminares, sendo as condições de contorno das fronteiras de entrada e saída são definidas respectivamente como condições Inlet e Outlet. Para valores específicos para U, k e  $\varepsilon$ , é empregada a ferramenta do fixedValue. Os valores especificados pressupõem que na entrada a turbulência é isotrópica, que as flutuações de U sejam de 5 % e intensidade de turbulência estimada em 10 % e pressão nula na saída do domínio.

Para o cálculo de  $\kappa$  será utilizada a equação (2.19) e para o cálculo de  $\varepsilon$  a equação (3.1):

<span id="page-30-0"></span>
$$
\varepsilon = \frac{C_{\mu}^{0.75}k^{1.5}}{l} \tag{3.1}
$$

- $U'_x = U'_y = U'_z = 0.5m/s.$
- $k=\frac{3}{2}$  $\frac{3}{2}(0.5)^2 = 0.375m^2/s^2$
- $\varepsilon = 14.855 m^2/s^3$
- $\bullet$   $p = 0Pa$

A montagem do conjunto de algoritmos que resolve numericamente o sistema linear de equações é feita com base em critérios físicos e/ou numéricos. No presente caso as opções feitas podem ser apresentadas, adotando a nomenclatura operacional do OpenFOAM, da seguinte forma.

No solucionário fvSchemes foi acionado o timeScheme como steadyState, indicando regime permanente. Para adotar a discretização numérica via técnica de volumes finitos onde os valores das variáveis nas faces dos volumes sejam definidos por meio de interpolação dos valores das variáveis no centro de cada volume é suficiente selecionar o comando lógico Gauss nos campos gradSchemes e laplacianSchemes que atuam no tratamento numérico dos termos referentes aos que representam gradientes ou processos difusivos, respectivamente. O tratamento numérico dado aos termos advectivos é definido com a seleção da opção upwind em divSchemes.

No solucionário fvSolution, é necessário estabelecer tolerância para as equações de U, P, k e ε. As tolerâncias foram definidas como 10<sup>-6</sup> e relTol, a tolerância para os resíduos, de 0.1 para P, enquanto para U,  $k, \varepsilon$  e R são definidas tolerãncias de 10<sup>-5</sup> e relTol de 0.1. Foi utilizado um relaxationFactors de 0.9 buscando estabilidade (um fator de relaxamento de 0.95 seria mais convergente porém menos estável).

No solucionário controlDict, selecionou-se o valor de 5000 iterações como número máximo possível de iterações. O solver adotado é o simpleFoam, que realiza o acoplamento entre a velocidade e pressão, recomendado para simulações de escoamentos turbulentos com massa específica constante.

#### <span id="page-31-0"></span>3.2 Escoamento sobre o degrau de Le, Moin & Kim (1996)

Um dos estudos numéricos mais importantes e completos acerca do escoamento sobre degrau foi o conduzido por Le, Kim e Moin (1996), com o emprego de simulação numérica direta - DNS (Direct Numerical Simulation).

A geometria empregada neste trabalho é a mesma utilizada para a simulação numérica realizada por Le, Moin & Kim (1996), conforme ilustra a imagem esquemática em vista isométrica na Figura 4.

<span id="page-32-0"></span>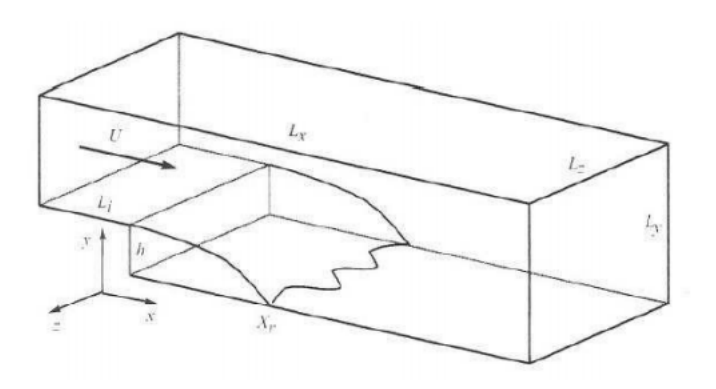

Figura 4: Vista isométrica do degrau de Le, Moin & Kim (1996)

O domínio do escoamento consiste basicamente em:

- $L_x = 30h$
- $L_i = 10h$
- $L_u = 6h$
- $L_z = 4h$

onde  $h$  é a altura do degrau. A velocidade média transversal  $U(y)$  foi programada para sair da região de entrada  $x = -L_i$  tendo  $U_0$  a velocidade máxima de entrada do perfil turbulento previsto para o Número de Reynolds calculado por  $Re = \frac{U_0 h}{U}$  $\frac{\int_0 h}{\nu}$ .

O escoamento é considerado homogêneo na direção longitudinal x, condições de contorno de não deslizamento foram usadas nas paredes laterais e condições periódicas nas regiões de entrada e saída. O número de Reynolds utilizado é  $Re = 5100$ .

Na parede superior as condições de contorno pressupõem que as tensões cisalhantes sejam nulas. Assim, nessa parede as velocidades são:

$$
v = 0; \frac{\partial u}{\partial y} = \frac{\partial w}{\partial y} = 0.
$$
\n(3.2)

Para um valor da altura do degrau h igual a 9,6mm e velocidade de referência  $U_0 =$ 7*,* 72*/*, a modelagem de Le, Moin & Kim (1996) prevê um valor para o comprimento médio da zona de recirculação  $X_R$  valendo 6h, em regime transiente variando entre  $X_R =$  $5h \text{ e } X_R = 8h.$ 

Na Figura 5, as linhas de escoamento obtidas por simulação direta de Le, Moin e Kim (1996):

<span id="page-33-0"></span>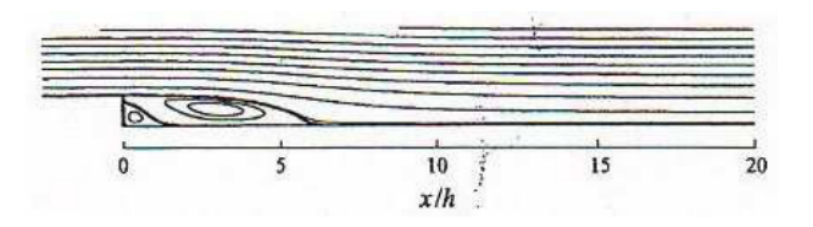

Figura 5: Linhas de corrente obtidas por Le, Moin & Kim (1996)

No trabalho citado, foi utilizada uma malha tridimensional, enquanto no presente trabalho foi usada uma malha bidimensional (na realidade, foi usada uma malha com um milímetro de largura por motivos operacionais do OpenFOAM como anteriormente explicado).

Durante o estudo de malha, refinou-se a região do degrau três vezes, já apresentando consistência de resultado a partir da segunda e terceira tentativas. A malha final utilizada foi bastante próxima da utilizada por Le et. al, possuindo 960 células na direção x (160 antes do degrau) e 220 células na direção y (sendo 80 abaixo do degrau). A malha foi dividida em 3 blocos como especificado na imagem abaixo:

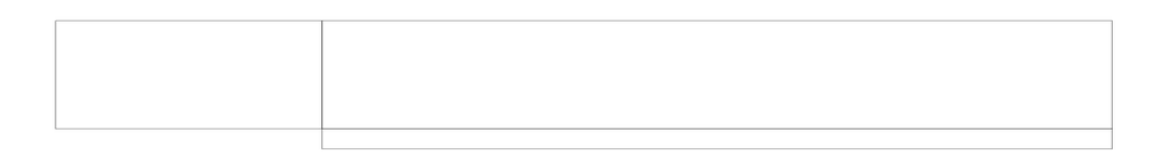

<span id="page-33-1"></span>Figura 6: Visão esquemática dos três blocos da malha

A região do degrau, já subdividida em células:

<span id="page-33-2"></span>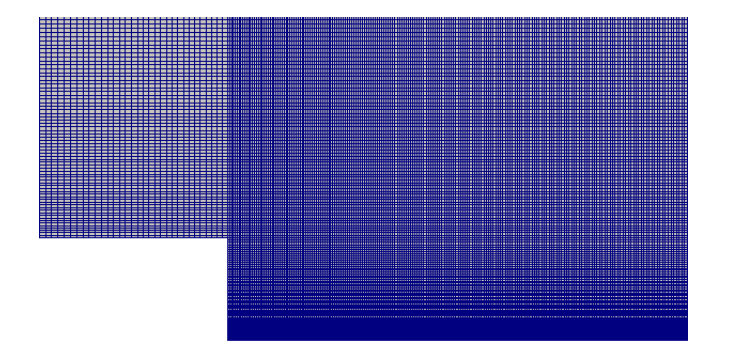

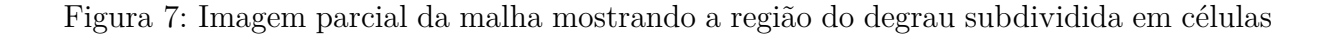

Podemos perceber aqui que a região bem próxima à parede encontra-se bastante refinada mesmo quando comparada com o refinamento do seu respectivo bloco. Isso ocorreu com o uso da ferramente simpleGrading, que permitiu um espaçamento mais estreito na região designada.

Foram consideradas a lei de não escorregamento nas paredes (que também é usada em DNS), gradiente nulo na entrada e saída da região, uma velocidade de entrada de  $U_0 =$ 7,96875 $m/s$  e um fluido de viscosidade  $\nu = 1,5x10^{-5}m/s$ . O escoamento é incompressível, monofásico, isotérmico, turbulento e tratado em regime permanente. A lei de parede utilizada foi a de Nakayama e Koyama.

Assumindo turbulência isotrópica, estimou-se um valor de 5 % para as flutuações de velocidade na entrada. Assim:

$$
U_x' = U_y' = U_z' = \frac{5}{100}7.96875 = 0,3984375m/s
$$

e com isso, pode-se calcular o valor de  $\kappa$  e  $\varepsilon$  (considerando o comprimento da escala turbulenta como sendo 10 % do comprimento do domínio de cálculo):

$$
\kappa = \frac{3}{2}(0, 3984375)^2 = 0, 238 ;
$$
  

$$
\varepsilon = \frac{C_{\mu}^0, 75k^1, 5}{l} = 19, 874 .
$$

A partir da relação de  $\frac{L_0}{U_0}$ , percebemos que uma partícula fluida demora, em média, 3,88h (segundos) para atravessar o domínio do escoamento.

No solucionário fvSchemes foi acionado o timeScheme como steadyState, indicando regime permanente. Para adotar a discretização numérica via técnica de volumes finitos, onde os valores das variáveis nas faces dos volumes sejam definidos por meio de interpolação dos valores das variáveis no centro de cada volume, é suficiente selecionar o comando lógico Gauss linear nos campos gradSchemes e laplacianSchemes que atuam no tratamento numérico dos termos referentes aos que representam gradientes ou processos difusivos, respectivamente. O tratamento numérico dado aos termos advectivos é definido com a seleção da opção linear em divSchemes.

No solucionário fvSolution, é necessário estabelecer tolerância para as equações de U, P, k e ε. As tolerâncias foram definidas como 10<sup>-7</sup> e relTol, a tolerância para os resíduos, de 10<sup>-7</sup> para P, enquanto para U,  $k, \, \varepsilon$  e R são definidas tolerãncias de 10<sup>-6</sup> e relTol de 10<sup>−</sup><sup>6</sup> . Foi utilizado um relaxationFactors de 0.88.

No solucionário controlDict, selecionou-se o valor de 10000 iterações como número máximo possível de iterações. O solver adotado é o simpleFoam, que realiza o acoplamento entre a velocidade e pressão, recomendado para simulações de escoamentos turbulentos com massa específica constante.

Foram realizadas 5000 iterações até a convergência definitiva, salvando os resultados obtidos a cada 100 iterações, e utilizando o software Paraview foi possível a visualização os resultados da simulação. Para verificarmos a convergência dos resultados, foi refinada ainda mais a malha e verificou-se que o perfil de velocidade não havia mudado (utilizando como comparação o comprimento da região de recirculação, o perfil da velocidade na direção x em  $x/h = 4$ ,  $x/h = 5$  e  $x/h = 7$ , encontrando-se perfis idênticos).

O comprimento da região de recirculação foi de  $X_r = 5h$ , um pouco inferior ao

valor de  $X_r = 6h$  encontrado por Le et. al (1996) em sua simulação. Quando conduzido experimentalmente, encontramos a região da zona de recirculação variando entre  $X_r = 5h$  $\mathbb{E} X_r = 7h$ , com isso pode-se considerar o valor de 5 vezes o degrau um valor razoável.

Para os resultados qualitativos, podemos observar também a configuração dos perfis de velocidade, pressão, produção de energia cinética de turbulência e taxa de dissipação de turbulência.

#### <span id="page-35-1"></span>3.3 Escoamento sobre o degrau de Mansour, Kim e Moin (1983)

Os dados experimentais obtidos por Mansour, Kim e Moin (1983) para o degrau, bem como os resultados numéricos obtidos por Fontoura Rodrigues (1990) para o mesmo escoamento foram usados também como base de comparação para a simulação feita pelo OpenFOAM. A diferença entre este caso teste e o anterior, descrito no item 3.2, prende-se basicamente ao número de Reynolds deste escoamento, uma ordem de grandeza maior que o do escoamento do item 3.2, com todas as consequências desta característica sobre o regime turbulento resultante.

A velocidade de referência na entrada do canal do cálculo referente é de 18.2 m/s e o número de Reynolds definido de acordo com a altura do degrau *ℎ* e de valor igual a  $Re = 44580.$ 

A malha utilizada, como demonstrado na figura abaixo, era composta de 553 nós para o cálculo da pressão e 2101 nós para o cálculo da velocidade. Todas as dimensões do domínio de cálculo são relacionadas à altura *ℎ*. A entrada do escoamento se dá na região de  $x = -4h$  e a saída em  $x = 20h$ , considerando a região em que se encontra o degrau  $x = 0$ .

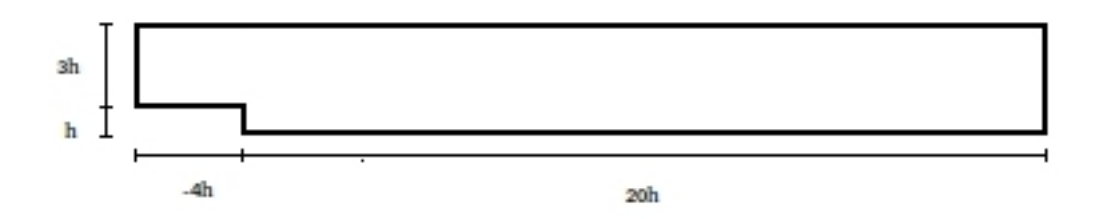

<span id="page-35-0"></span>Figura 8: Domínio de solução do degrau de Mansour, Kim e Moin (1983)
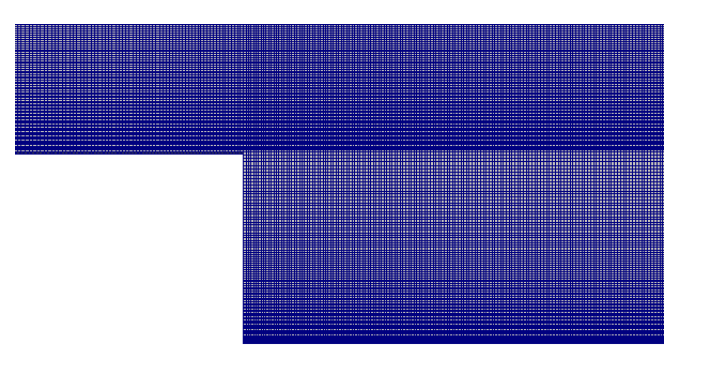

Figura 9: Imagem parcial da malha mostrando a região do degrau subdividida em células

Para o estudo de malha, esta foi refinada duas vezes, considerando a definitiva a partir do momento em que o subsequente refinamento não apresentava mais discrepância no resultado final.

As condições de contorno impostas para  $\kappa$  e  $\varepsilon$  foram impostas na seção de entrada, deduzidas pelas hipóteses de um fluxo estabelecido em canal plano. Na seção de saída, é imposta a pressão atmosférica como de referência e condições de Neumann homogêneas para cada uma das variáveis.

Para o presente cálculo foram utilizados valores de acordo com os indicados acima, que foram estabelecidos e devidamente setados no OpenFOAM. Para o  $h = 9, 6mm$ ,  $\nu = 1,5x10^-5$  e  $Re = 44580$ , o valor da velocidade foi de  $U = 69.65625m/s$ , enquanto  $\kappa = 18.195$ */* $m/s$  e  $\varepsilon = 13284.3$ *//s.* Para a discretização espacial foram utilizados os mesmo settings da simulação para o degrau de Le, Moin e Kim (1993).

### 3.4 Escoamento sobre o difusor assimétrico de Obi, Aoki e Masuda (1993)

A geometria adotada para ensaiar o descolamento de camada limite provocada por gradiente adverso de pressão foi o canal plano bidimensional com difusor assimétrico ensaiado experimentalmente por Obi, Aoki e Masuda (1993). Além destes dados experimentais foram também usados, na comparação com a simulação obtida pelo OpenFOAM, os dados numéricos obtidos por Fontoura Rodrigues, Gabler Gontijo e Vieira Soares (2013).

A Figura 9 mostra o domínio de solução do difusor assimétrico de Obi, Aoki e Masuda (1993) com suas dimensões lineares normalizadas em função da altura H do canal de entrada do escoamento.

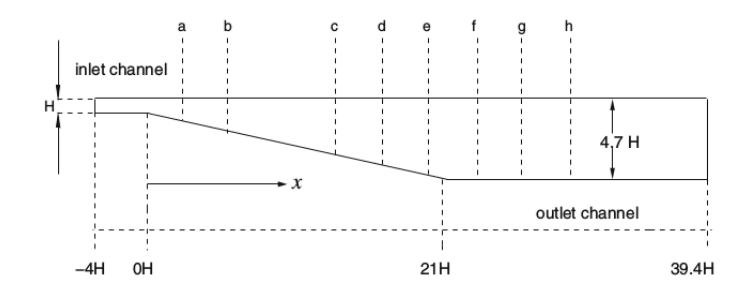

Figura 10: Domínio de solução de Obi, Aoki e Masuda (1993)

O escoamento modelado pelo OpenFOAM é isotérmico, incompreensível, monofásico, turbulento e tratado em regime permanente com a ferramenta simpleFoam. O domínio desse escoamento terá o valor do canal de entrada  $h = 0.015m$ , com as outras dimensões especificadas de acordo com esse valor e conforme a Figura 9. Foi considerado um escoamento de  $Re = 20000$  baseado na dimensão do canal de entrada. A velocidade de referência é  $U_0 = 20m/s$ . A razão de expansão do difusor de plano assimétrico é 4.7:1. Foram consideradas condições de contorno de não escorregamento nas paredes, utilizandose leis de parede de Nakayama e Koyama, pressão atmosférica na saída do escoamento, condições homogêneas de Neumann foram definidas para as outras variáveis. Os valores de  $\kappa$  e  $\varepsilon$  foram definidos considerando turbulência isotrópica na entrada, com valores de flutuação da velocidade de 5 % e intensidade de turbulência estimada em 10 %.

•  $U'_x = U'_y = U'_z = 1m/s.$ 

• 
$$
k = \frac{3}{2}(1)^2 = 1.5m^2/s^2
$$

• 
$$
\varepsilon = \frac{C_{\mu}^{0.75} k^{1.5}}{l} = 201.246 m^2/s^3
$$

No solucionário fvSchemes foi acionado o timeScheme como steadyState, indicando regime permanente. Para adotar a discretização numérica via técnica de volumes finitos onde os valores das variáveis nas faces dos volumes sejam definidos por meio de interpolação dos valores das variáveis no centro de cada volume é suficiente selecionar o comando lógico Gauss linear nos campos gradSchemes e laplacianSchemes que atuam no tratamento numérico dos termos referentes aos que representam gradientes ou processos difusivos, respectivamente. O tratamento numérico dado aos termos advectivos é definido com a seleção da opção linear em divSchemes.

No solucionário fvSolution, é necessário estabelecer tolerância para as equações de U, P, k,  $\varepsilon$ . As tolerâncias foram definidas como 10<sup>-</sup>6 e relTol, a tolerância para os resíduos, de 10<sup>−</sup>6. Foi utilizado um relaxationFactors de 0.9.

No solucionário controlDict, selecionou-se o valor de 10000 iterações como número máximo possível de iterações. O solver adotado é o simpleFoam, que realiza o acoplamento entre a velocidade e pressão, recomendado para simulações de escoamentos turbulentos com massa específica constante.

Para análise de resultados são selecionados os perfis transversais de velocidade para os pontos a, b, c, d, e, f, g, h e as pressões longitudinais nas paredes inferior e superior. O posicionamento das seções transversais de *a* até *h* é o seguinte:

- $(a)x/h = 2.59$
- $(b)x/h = 5.98$
- $(c)x/h = 13.56$
- $(d)x/h = 16.93$
- $(e)x/h = 20.32$
- $(f)x/h = 23.71$
- $(q)x/h = 27.09$
- $(h)x/h = 30.48$

Para a confecção da malha foram selecionados 5 blocos, e devido à geometria do domínio bidimensional, que apresenta um bloco de lateral triangular, deve-se programar o arquivo blockMeshDict com este bloco de acordo com a programação especificada no anexo V, na qual o primeiro ponto indicado no referente bloco deve ser repetido ao fim da linha. A malha foi refinada na região de recirculação com 900 nós em x e 400 em y, utilizando a ferramenta simpleGrading, permitindo um espaçamento mais estreito na região da parede.

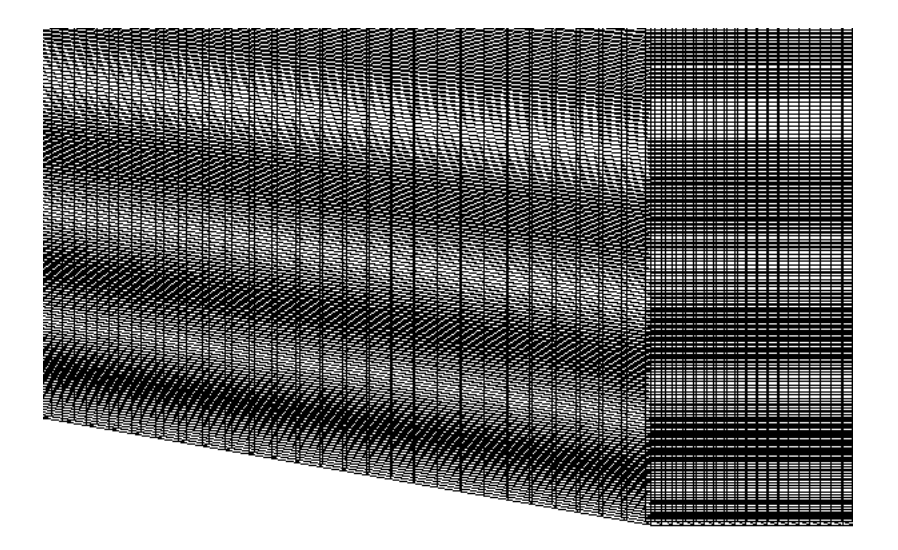

Figura 11: Aproximação na malha do difusor na região próxima à parede inferior

O estudo de malha consistiu em quatro tentativas, nas quais se foi adicionando 100 nós na direção x e 100 nós em y, sendo considerada a quarta tentativa de refinamento. Ao se perceber convergência no estudo de malha entre a terceira e quarta malha, considerou-se a terceira malha como a utilizada.

Foram realizadas 10000 iterações até a convergência definitiva, salvando os resultados a cada 1000 iterações, e para a visualização dos resultados foi novamente utilizado o software Paraview. Foram em seguida comparados os resultados obtidos com os de Fontoura Rodrigues, Gabler Gontijo e Vieira Soares (2013).

#### 3.5 Cinco modelos de turbulência

Na parte final do trabalho foram testados cinco diferentes modelos de turbulência disponibilizados pelo OpenFOAM,  $\kappa - \varepsilon$  de Launder e Spalding (1974),  $\kappa - \omega$  de Menter, Kutz e Langtry (2003), LRR de Launder, Reece e Rodi (1975), LES-Smagorinsky (1963) e LES-kEqn de Yoshizawa (1986). Para tanto foram realizadas seis simulações, sendo destas três em regime permanente com o auxílio do solver simpleFoam (modelos  $\kappa - \varepsilon$ ,  $\kappa - \omega$ , LRR) e três em regime transiente ( $\kappa - \varepsilon$ , Smagorinsky e One Equation Eddy) utilizando o solver pisoFoam. Foi utilizado como domínio de cálculo o degrau de Mansour, Kim e Moin (1983), com a mesma malha refinada na seção 3.3. Tendo como objetivo uma comparação simples dos citados modelos de turbulência, foram traçados perfis de velocidade para cada caso.

Considerou-se um escoamento com  $Re = 5100$ . Para o modelo  $\kappa - \varepsilon$  (1974), os arquivos e condições de contorno foram estabelecidos de acordo com a seção 3.3. Para o cálculo de na segunda simulação, utilizamos a equação 2.27, chegando no valor de = 83*,* 504, e as outras condições de contorno se mantiveram. Para a obtenção do Tensor de Reynolds, deve-se inicialmente estabelecer todas as condições iniciais e numéricas de acordo com o modelo  $\kappa - \varepsilon$  e utilizar a ferramenta "simpleFoam -postProcess -R", criando assim um arquivo R no diretório 0. É importante ressaltar que com a nova variável R, deve-se estabelecer um modelo de discretização no diretório fvSchemes para a mesma (no presente trabalho, utilizou-se Gauss linear). Em seguida, deve-se alterar o tipo da simulação para LRR e fazer os demais ajustes a fim de maior estabilidade numérica para o respectivo modelo.

Para regime transiente, todos os diretórios foram determinados de acordo com as especificações de cada simulação, alterando o simulationType para LES ou RAS, com o respectivo sub-dicionário sendo igualmente determinado. Foi determinado no diretório controlDict um espaço de tempo de 0,2 segundos de simulação, usando um  $\Delta t = 0.01s$ , prestando devida atenção com o número de Courant, o qual se deve atentar especialmente nas simulações LES, onde não se utilizam valores médios, tornando necessário menores células e menores passos de tempo.

# **4 RESULTADOS E DISCUSSÕES**

Neste capítulo são apresentados os resultados qualitativos e quantitativos obtidos para todos os casos-teste simulados. No item 4.1 são apresentados apenas resultados qualitativos, idênticos aos apresentados pela documentação do tutorial referentes aos campos de velocidade, pressão, as linhas de corrente da bolha de recirculação após o degrau, com detalhe do vórtice que se forma no pé do degrau. A captura desta estrutura pela simulação não é um fato trivial e revela sempre boa qualidade da modelagem numérica. Nos itens 4.2, 4.3 e 4.4 são apresentados resultados qualitativos e a comparação entre resultados quantitativos de pressão, de velocidade e de algumas características turbulentas dos resultados obtidos com o OpenFOAM com outros resutado numéricos e experimentais. No item 4.5 são apresentadas apenas comparações entre resultados qualitativos de velocidade obtidos por cinco modelos de turbulência modelando escoamentos simulados com algoritmos destinados a resolução de regimes permanente e transiente.

### 4.1 Resultados do degrau de Pitz & Daily (1983)

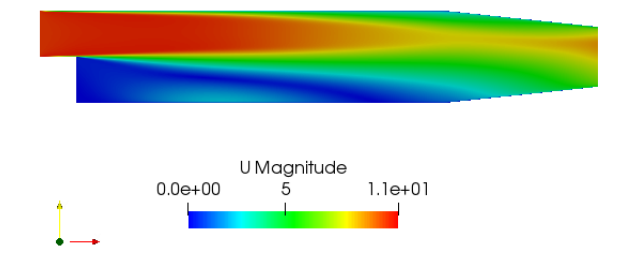

Com a modelagem especificada anteriormente, pudemos verificar:

Figura 12: Perfil de velocidade (magnitude)

É interessante fazermos uma constatação de que o pós-processador paraView está aqui lendo a magnitude da velocidade, ou seja, apresentando seus valores em módulo. Com isso, na região do backflow é necessário ou analisarmos a direção das linhas de corrente ou analisar o seguinte perfil, indicando os valores da velocidade na direção do escoamento:

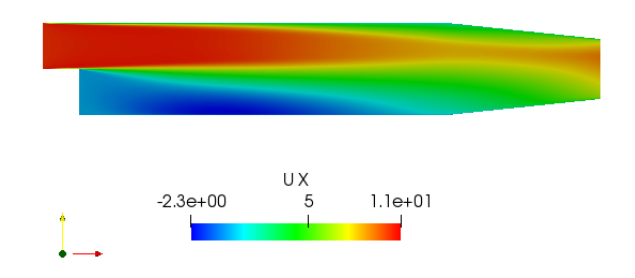

Figura 13: Perfil de velocidade na direção x

Podemos perceber também como o campo de pressão se configura:

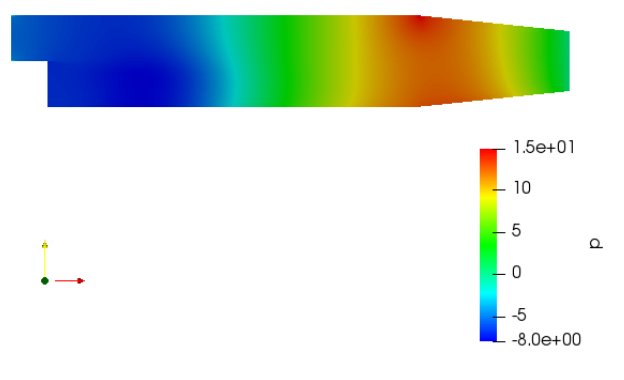

Figura 14: Perfil de pressão

Além da zona de recirculação em linhas de corrente:

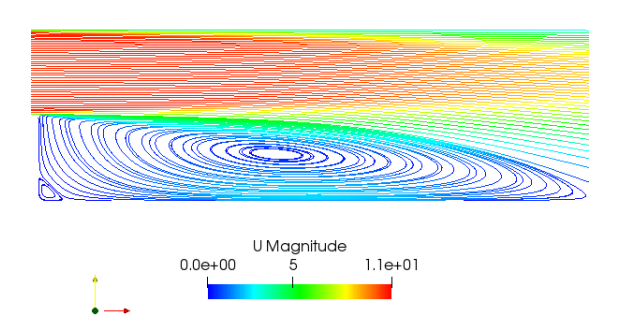

Figura 15: Zona de recirculação em linhas de corrente

E a região da bolha de recirculação:

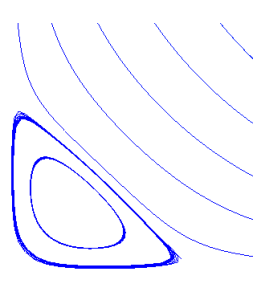

Figura 16: Bolha

#### 4.2 Resultados do degrau de Le, Moin & Kim (1996)

Foram retirados perfis de velocidade, pressão, energia cinética turbulenta e dissipação de energia cinética de turbulência, todos eles apresentando resultados razoáveis. O comprimento da região de recirculação foi consideravelmente menor que aquele encontrado por simulação numérica direta (DNS) por Le, Moin & Kim (1996), com o valor de  $x/h = 5$  e não  $x/h = 6$ . Mesmo assim foi considerado um resultado satisfatório, haja vista o comprimento da zona de recirculação não ser estático, por se tratar de um fenômeno turbulento, o ponto de recolamento oscila entre  $x/h = 5$  e  $x/h = 8$  quando observado experimentalmente.

O perfil de velocidade em magnitude pode ser visualizado por:

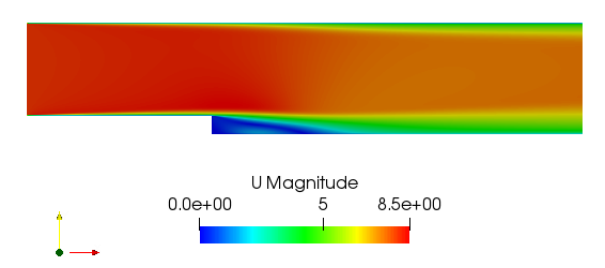

Figura 17: Perfil de velocidade (magnitude)

Algo interessante que pôde ser percebido em ambas as simulações foi a presença da bolha secundária próxima ao degrau, sendo que a detecção dessa estrutura confere confiabilidade à simulação, afinal não se trata de uma estrutura facilmente identificável.

Podemos visualizar também o perfil de velocidade na direção x:

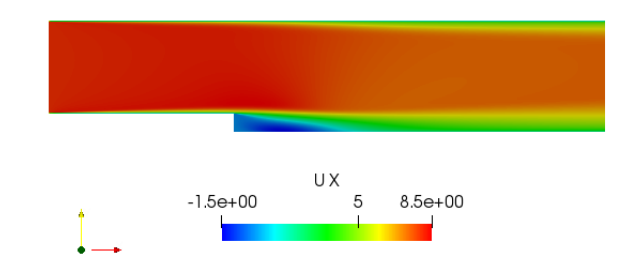

Figura 18: Perfil de velocidade na direção x

Podemos visualizar no campo de pressão variações contínuas e uniformes do campo, encontrando o seu valor de maior depressão na região da bolha de recirculação, como esperado.

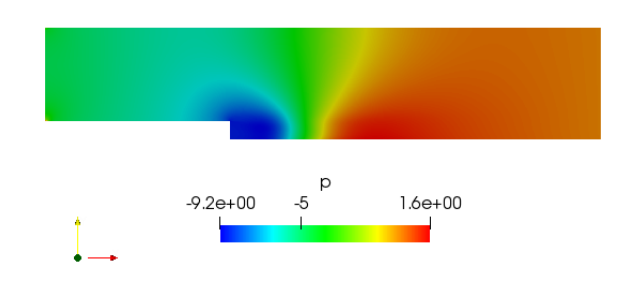

Figura 19: Perfil de pressão

Aproximando na região do degrau, as linhas de corrente podem ser visualizadas:

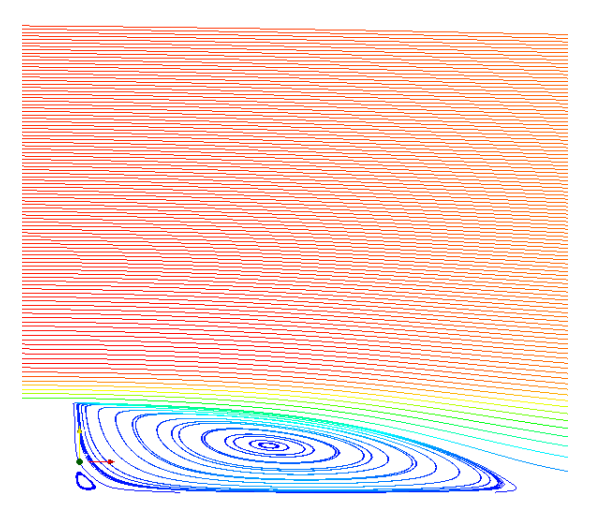

Figura 20: Região da zona de recirculação em linhas de corrente

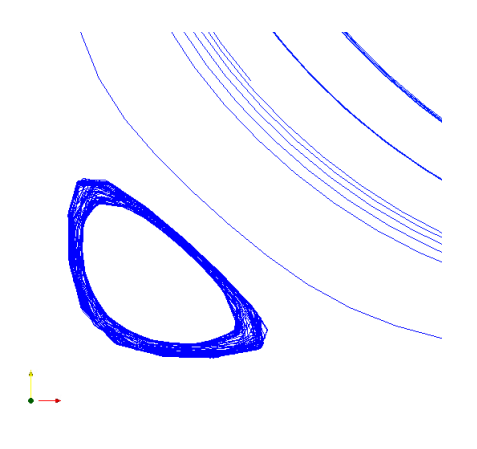

Figura 21: Bolha

Os campos de energia cinética turbulenta  $\kappa$  podem ser visualizados abaixo. Podemos perceber que na zona de recirculação encontramos os valores mais elevados de  $\kappa$ , já que esta região apresenta maior turbulência e consequentemente maior produção de energia cinética. A pouca intensidade de energia cinética ocorre devido ao baixo número de Reynolds do escoamento.

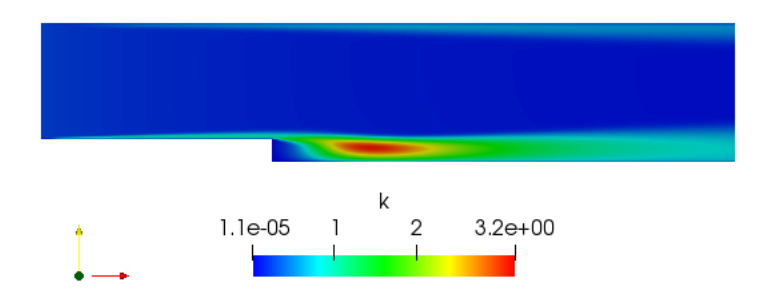

Figura 22: Energia cinética de turbulência  $\kappa$ 

Para os campos da taxa de dissipação da turbulência  $\varepsilon$ , podemos verificar a região onde a turbulência se manifesta em maior intensidade. Percebemos que eles são muito semelhantes com os campos de energia cinética de turbulência, o que é coerente, pois é necessário um equilíbrio entre a produção e dissipação da energia cinética para que o modelo  $\kappa - \varepsilon$  possa ser devidamente representado.

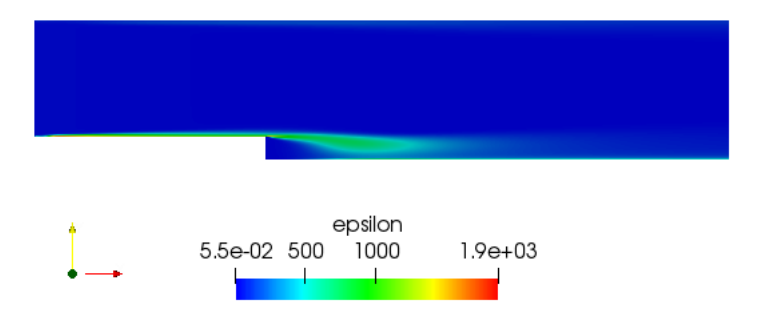

Figura 23: Taxa de dissipação de turbulência  $\varepsilon$ 

Para se evidenciar o ponto de recolamento, verificou-se em qual ponto bastante próximo da parede a velocidade do fluido voltava a ser positiva após a região do backflow. Através do gráfico abaixo, encontra-se o valor de  $x = 0,048m$ , precisamente  $x = 5h$ .

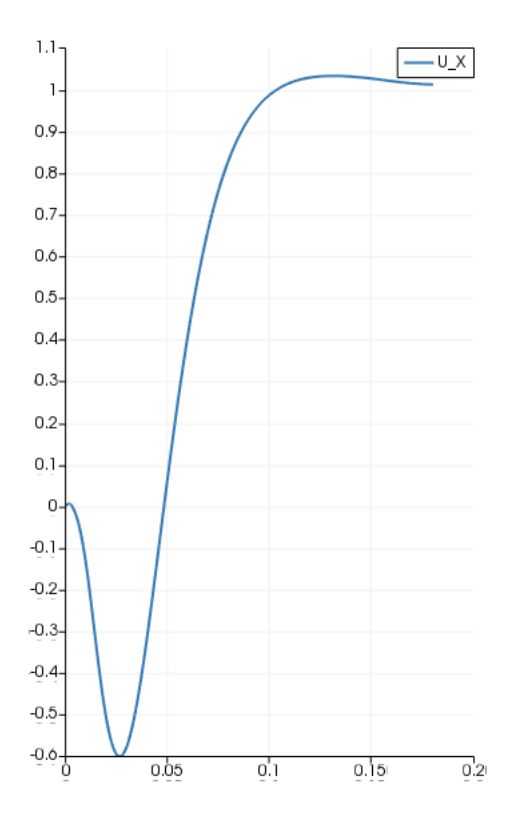

Figura 24: Velocidade em x na parede inferior

Para os resultados de pressão, encontrou-se:

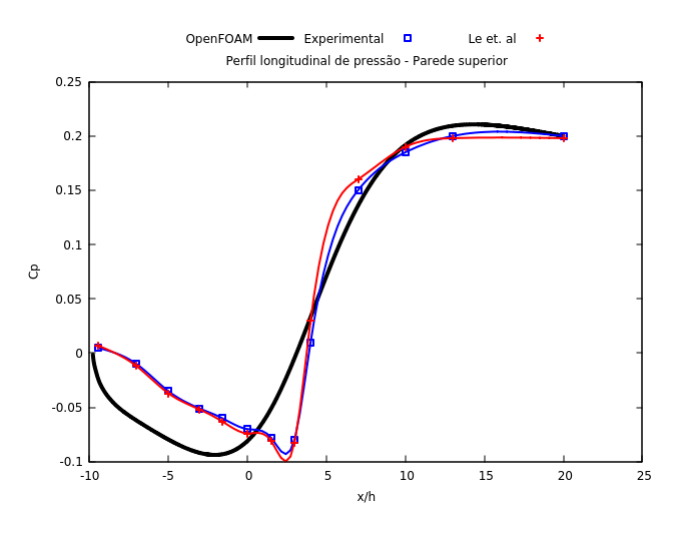

Figura 25: Perfil longitudinal de pressão - parede superior

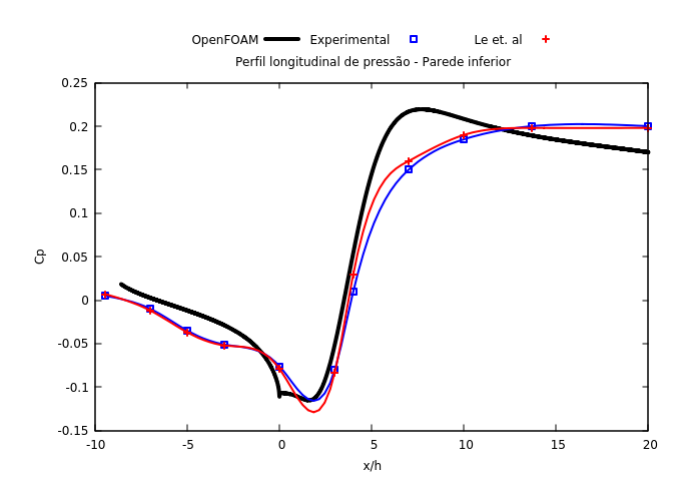

Figura 26: Perfil longitudinal de pressão - parede inferior

Observou-se razoável diferença entre os resultados obtidos e os esperados para a pressão, mas para os perfis de velocidade os resultados encontrados foram considerados satisfatórios, apenas apresentando leve discrepância dos obtidos por Le et al. (1996) na região de recirculação.

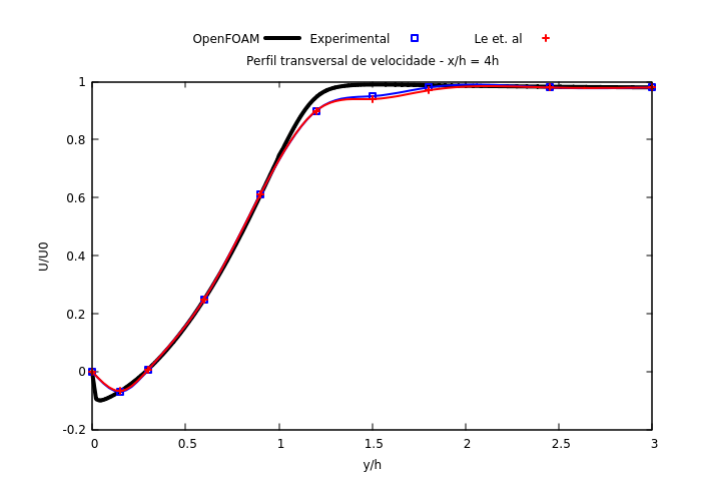

Figura 27: Perfil transversal de velocidade - x=4h

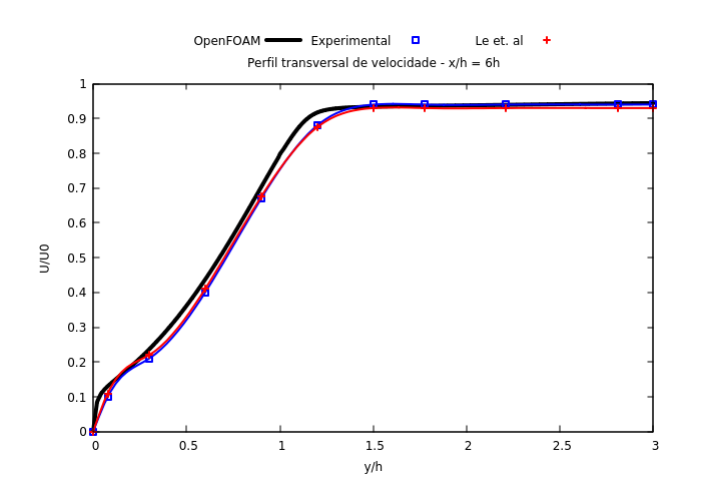

Figura 28: Perfil transversal de velocidade - x=6h

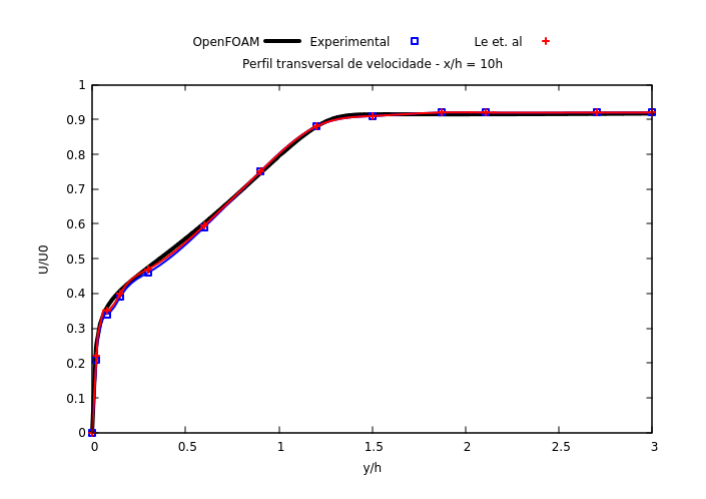

Figura 29: Perfil transversal de velocidade - x=10h

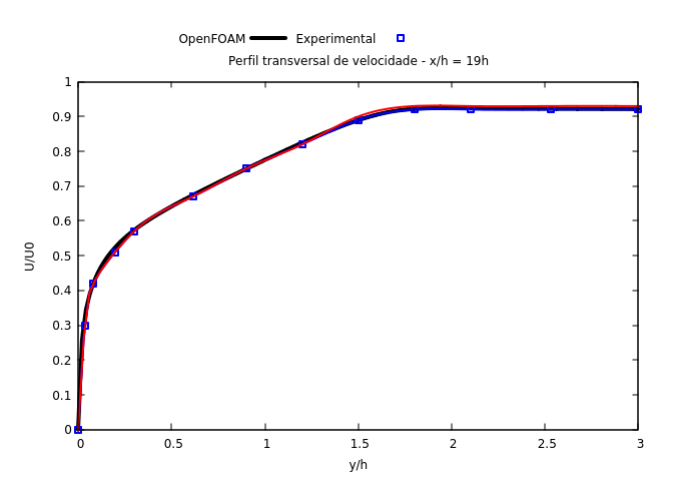

Figura 30: Perfil transversal de velocidade - x=19h

4.3 Resultados do degrau de Mansour, Kim e Moin (1983)

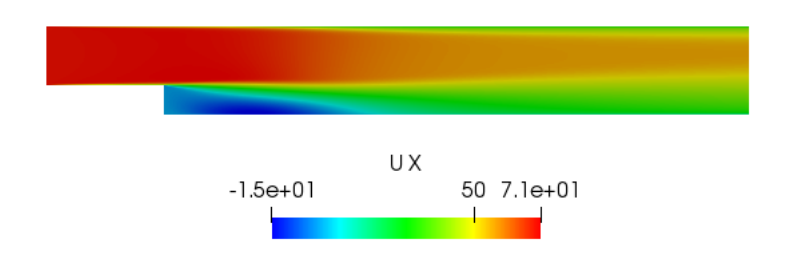

Figura 31: Perfil de velocidade

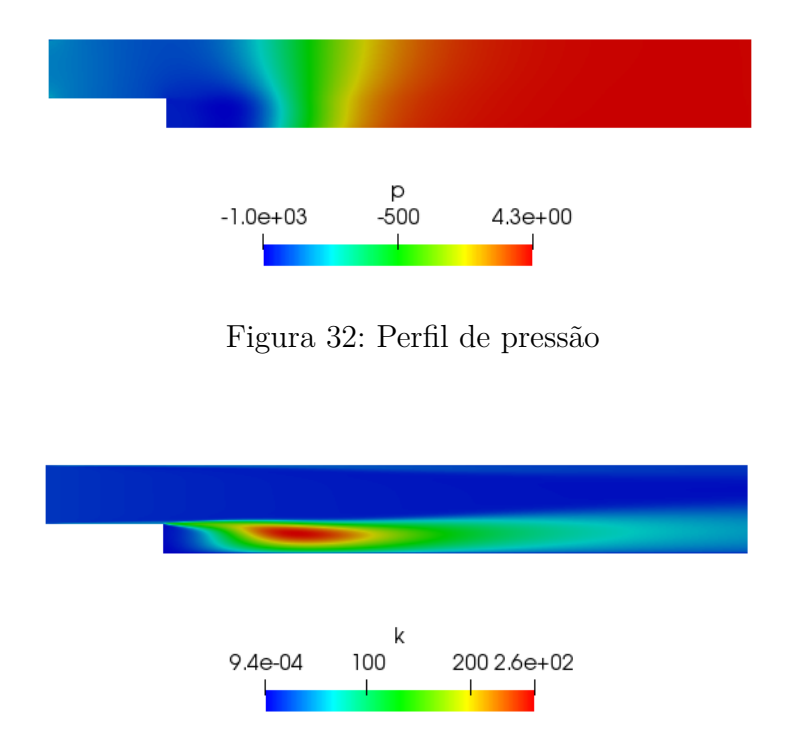

Figura 33: Perfil de energia cinética de turbulência

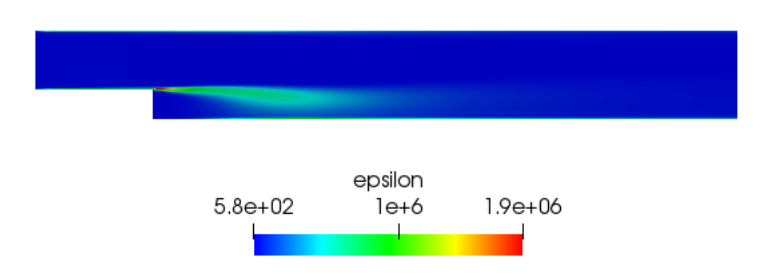

Figura 34: Taxa de dissipação de turbulência

Para o tratamento dos resultados quantitativos, foi utilizada a função 'Plot Over Line' do software Paraview, com a qual foram extraídos dados de velocidade, energia cinética turbulenta e pressão. Para essa análise, houve uma pequena mudança no domínio utilizado na confecção da malha conforme indicado na seção 3.4, visando deixá-la apta para a comparação dos resultados com os adquiridos pela simulação realizada por Rodrigues (1990).

Todos os resultados obtidos foram adimensionalizados de acordo com a velocidade de referência  $U_0 = 69.65625 \frac{m}{s}$  e a altura do degrau  $h = 9.6 \frac{mm}{s}$ . A energia cinética  $\kappa$  foi adimensionalizada de acordo com a velocidade de referência ao quadrado  $U_0$ . Para os resultados relativos à pressão, foram representados perfis longitudinais sob as paredes superior e inferior do domínio de cálculo. A pressão estática foi traçada sob a forma de um coeficiente de pressão, definido por:

$$
Cp = \frac{p - p_0}{\frac{1}{2}\rho U_0^2},\tag{4.1}
$$

onde  $p_0$  é a pressão de referência do escoamento. Uma particularidade do OpenFOAM é que ao se definir a pressão na saída como 0, é obtido um valor negativo em todo o domínio analisado. Para corrigir esse problema, é necessário ao fim da simulação acrescentar o valor da pressão atmosférica dividida pela densidade do fluido definido pelo escoamento (é importante ressaltar que o OpenFOAM pede e entrega os dados de acordo com a pressão dividida pela densidade  $\frac{p}{\rho}$ , no presente cálculo o ar.

As comparações apresentadas são feitas de acordo com os resultados obtidos por Fontoura Rodrigues (1990) utilizando leis de parede de Nakayama e Koyama, indicado pela linha entitulada Koyama, obtidos por meio do método de diferenças finitas e utilizando o modelo  $\kappa - \varepsilon$ , procedimento idêntico ao realizado no presente cálculo com o software OpenFOAM. Também foi realizada a comparação com os dados obtidos experimentalmente por Kim et. al (1987).

As linhas denominadas Koyama apresentam os resultados obtidos por Fontoura Rodrigues (1990) utilizando lei de parede de Nakayama e Koyama. As figuras 35 e 36 representam respectivamente os perfis longitudinais de pressão sob as paredes superior e inferior do domínio de cálculo.

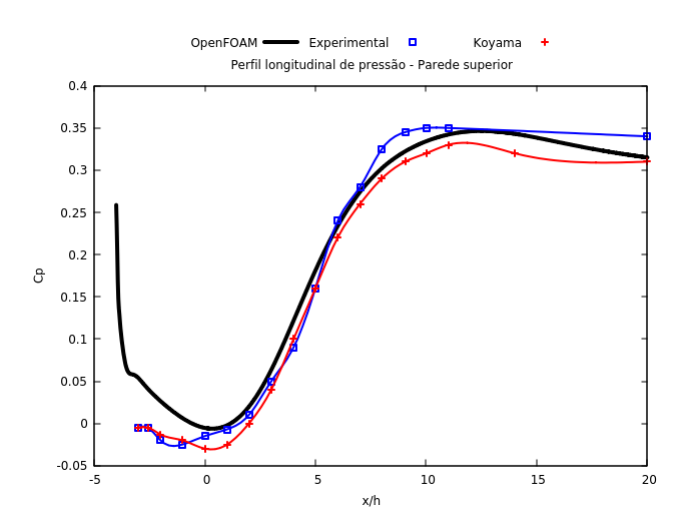

Figura 35: Perfil longitudinal de pressão - parede superior

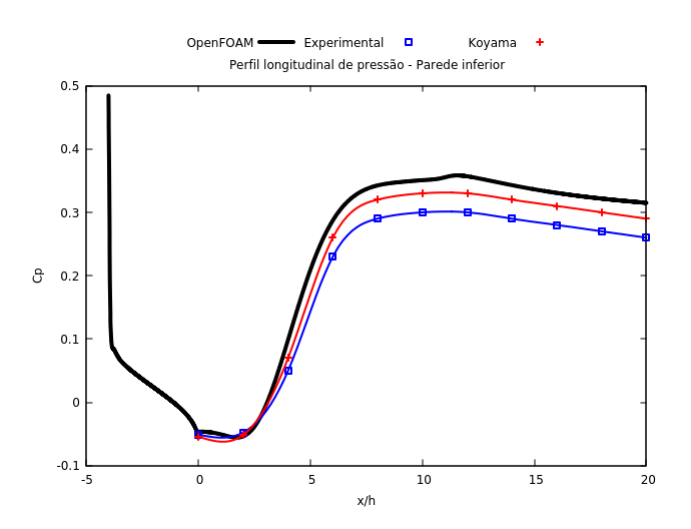

Figura 36: Perfil longitudinal de pressão - parede inferior

Essas curvas evidenciam um gradiente de pressão positivo limitado à zona de recirculação, sendo que fora dessa região os gradientes de pressão são fracos. Os resultados obtidos foram considerados satisfatórios por se aproximarem bastante dos valores adquiridos experimentalmente.

As figuras 37, 38 e 39 representam os perfis transversais de velocidade longitudinal em  $x = 5.3h$ ,  $x = 10.7h$  e  $x = 16h$  respectivamente.

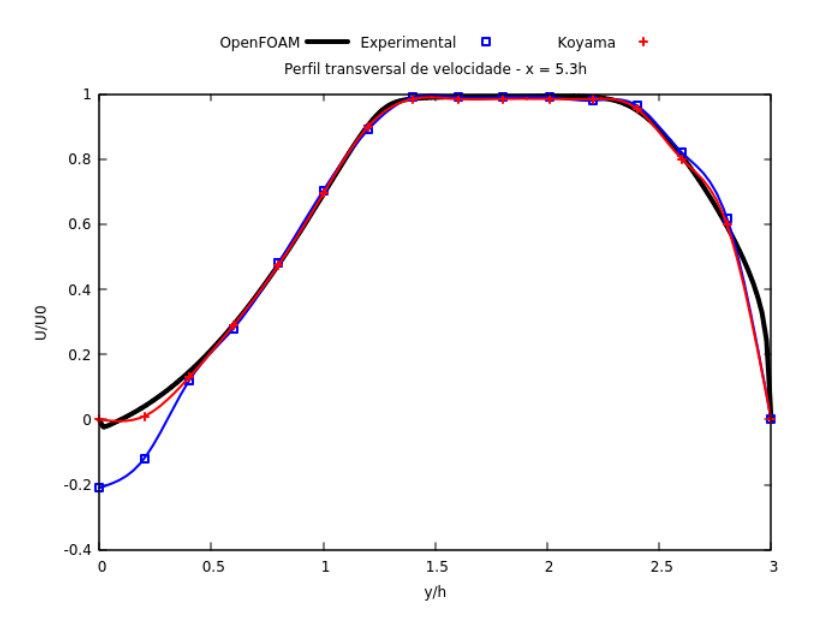

Figura 37: Perfil transversal de velocidade - x=5.3h

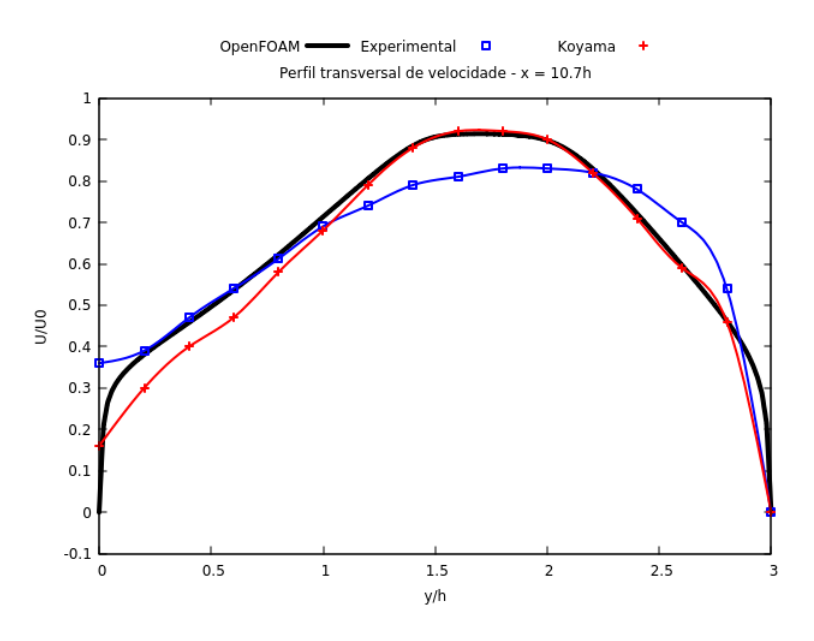

Figura 38: Perfil transversal de velocidade - x=10.7h

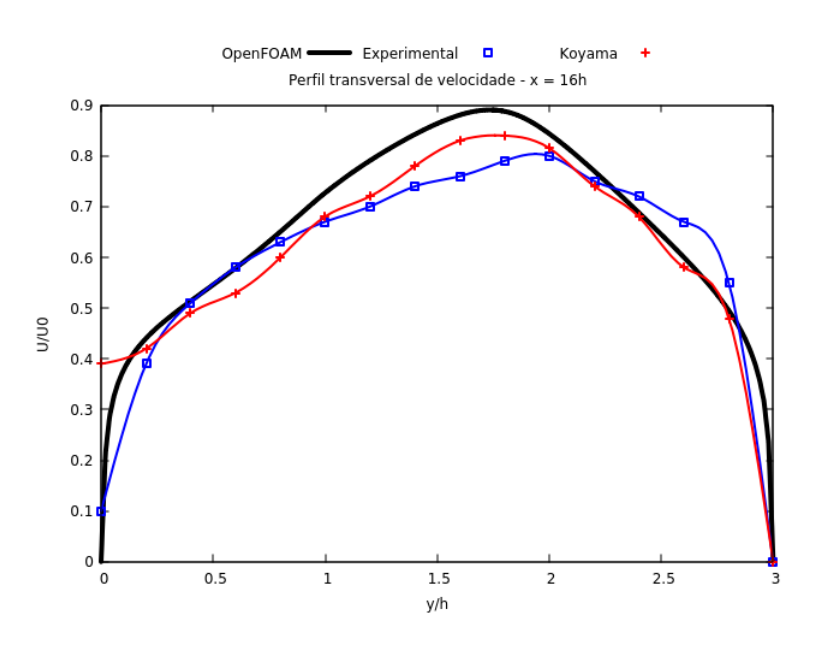

Figura 39: Perfil transversal de velocidade - x=16h

De forma geral, os perfis calculados seguem muito bem os valores dos perfis experimentais, com exceção à região de recirculação. Esse resultado acompanha uma estimação bem razoável para o ponto de recolamento, levemente superestimado em razão do modelo de turbulência e não aos métodos numéricos utilizados.

As figuras 40, 41 e 42 representam os perfis transversais de energia cinética turbulenta, postos respectivamente em  $x = 7.7h$ ,  $x = 10.3h$  e  $x = 15.7h$ .

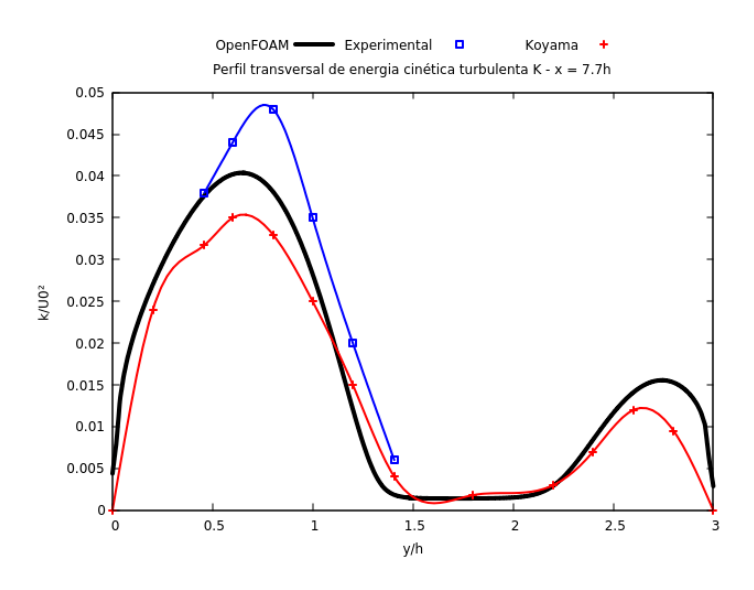

Figura 40: Perfil transversal de $\kappa$  - x=7.7h

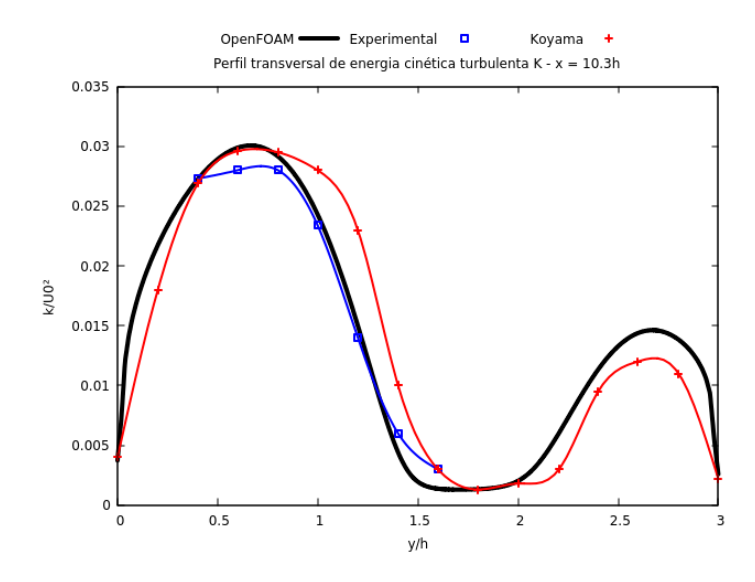

Figura 41: Perfil transversal de $\kappa$ - x=10.3h

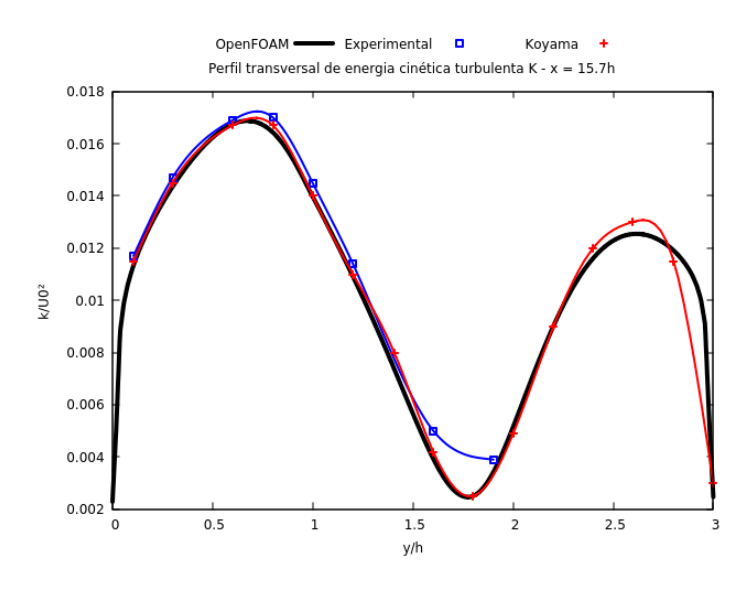

Figura 42: Perfil transversal de $\kappa$  - x=15.7h

Pode-se constatar uma diferença sensível na região de recirculação, e de forma geral um leve subestimação dos resultados obtidos em comparação com os conseguidos experimentalmente. Para  $x = 10.3h$  e  $x = 15.7h$  os resultados obtidos apresentam ótima acurácia.

Para a região de recirculação, assim como evidenciado na simulação realizada anteriormente, pode-se perceber uma certa subestimação do comprimento da região de recirculação, sendo observado o ponto de recolamento em = 5*.*6*ℎ* enquanto experimentalmente esse valor deveria ser de  $x = 6h$ . O valor ainda assim é considerado razoável tendo em vista que o valor desse ponto varia entre 5 *< <* 7 quando observado experimentalmente.

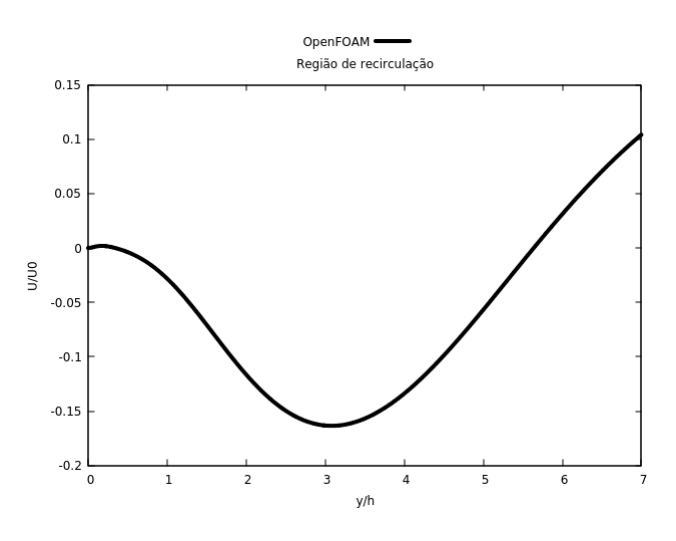

Figura 43: Perfil transversal de  $\kappa$  - x=15.7h

### 4.4 Resultados do difusor plano assimétrico de Obi, Aoki e Masuda (1993)

Os perfis de velocidade e pressão,  $\kappa$  e  $\varepsilon$  podem ser verificados nas figuras abaixo:

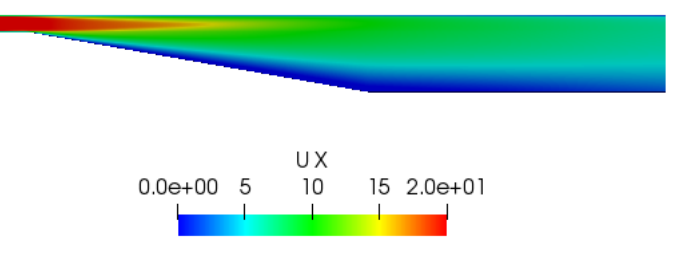

Figura 44: Perfil de velocidade

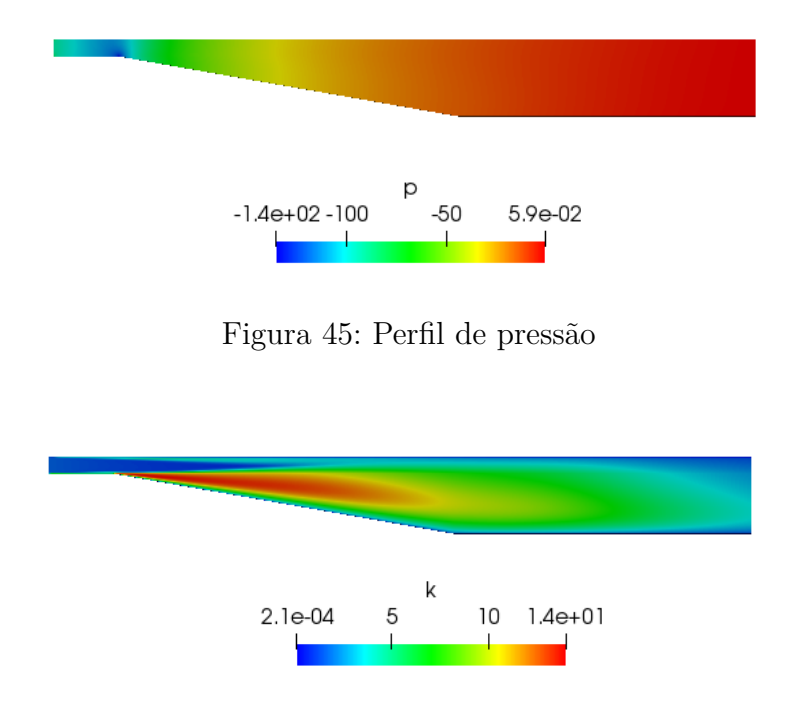

Figura 46: Perfil de energia cinética de turbulência

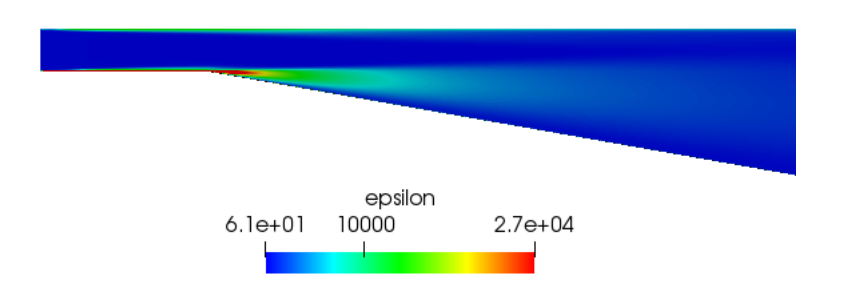

Figura 47: Taxa de dissipação de turbulência

Referente aos resultados quantitativos, podemos observar os perfis de pressão nas paredes superior e inferior:

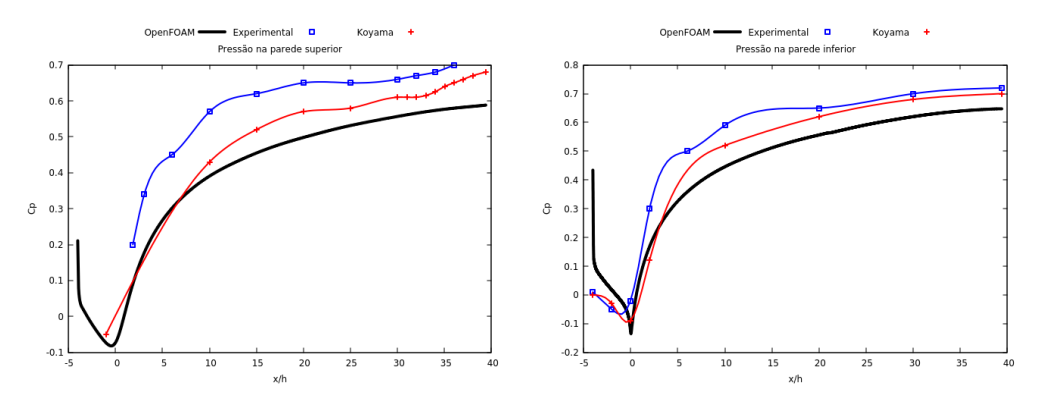

Figura 48: Perfis de pressão nas paredes superior e inferior

Foram também traçados oito gráficos da velocidade, considerando as seções:

- $(a)x/h = 2.59$
- $(b)x/h = 5.98$
- $(c)x/h = 13.56$
- $(d)x/h = 16.93$
- $(e)x/h = 20.32$
- $(f)x/h = 23.71$
- $(g)x/h = 27.09$
- $(h)x/h = 30.48$

De forma geral, os resultados obtidos foram considerados razoavelmente satisfatórios, com os valores da pressão levemente irregulares e a velocidade definindo curvas que por vezes apresentavam um erro mais considerável (principalmente na região da bolha de recirculação) e por vezes se demonstravam bem acuradas. Foi percebido um backflow próximo da parede inferior nas seções c, d, e, f, como esperado.

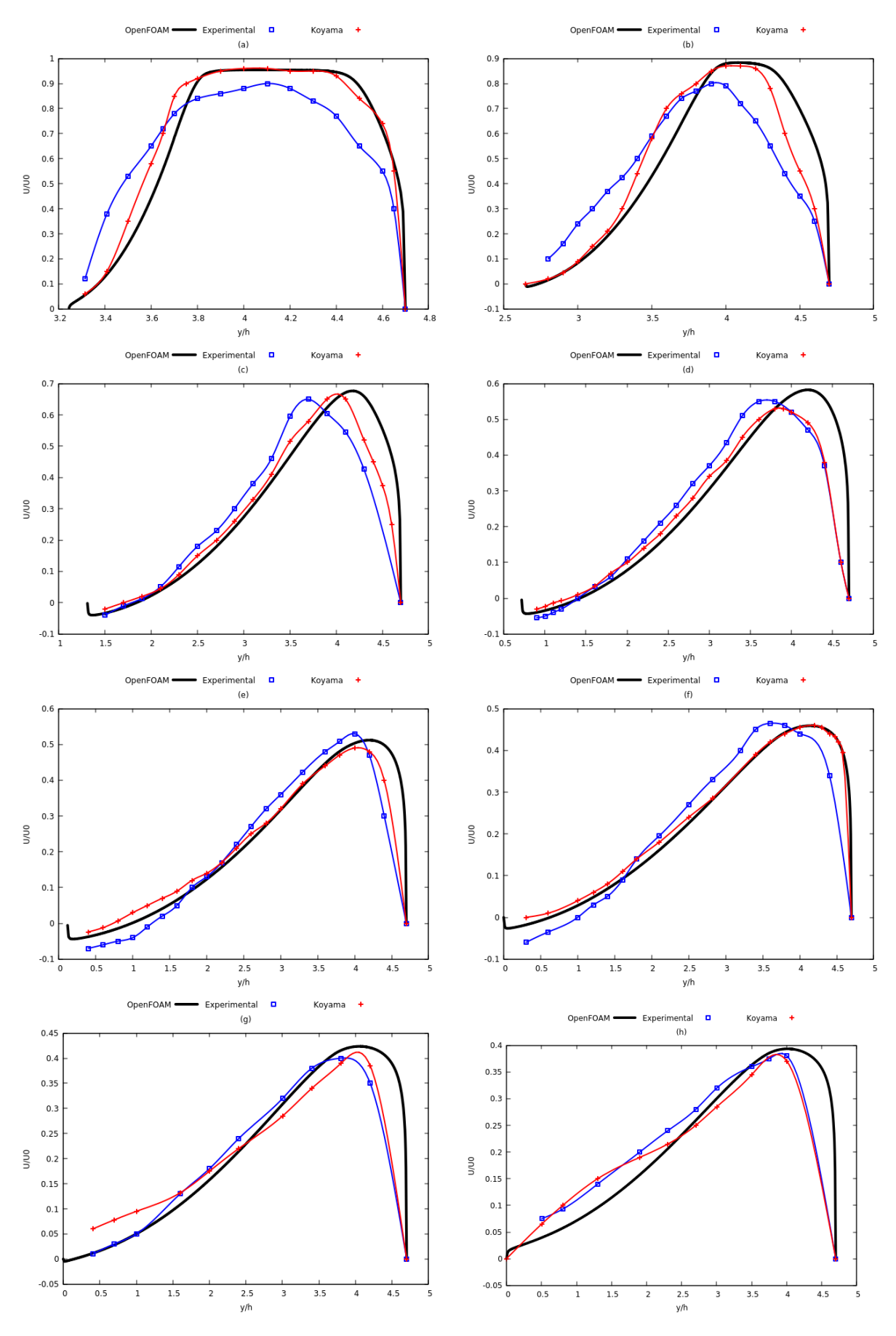

Figura 49: Perfis transversais de velocidade para as seções a, b, c, d, e, f, g, h

#### 4.4 Resultados dos cinco modelos de turbulência

Para as três simulações em regime permanente, foram obtidos os seguintes perfis de velocidade, com os modelos  $\kappa - \varepsilon$ ,  $\kappa - \omega$  e LRR, respectivamente:

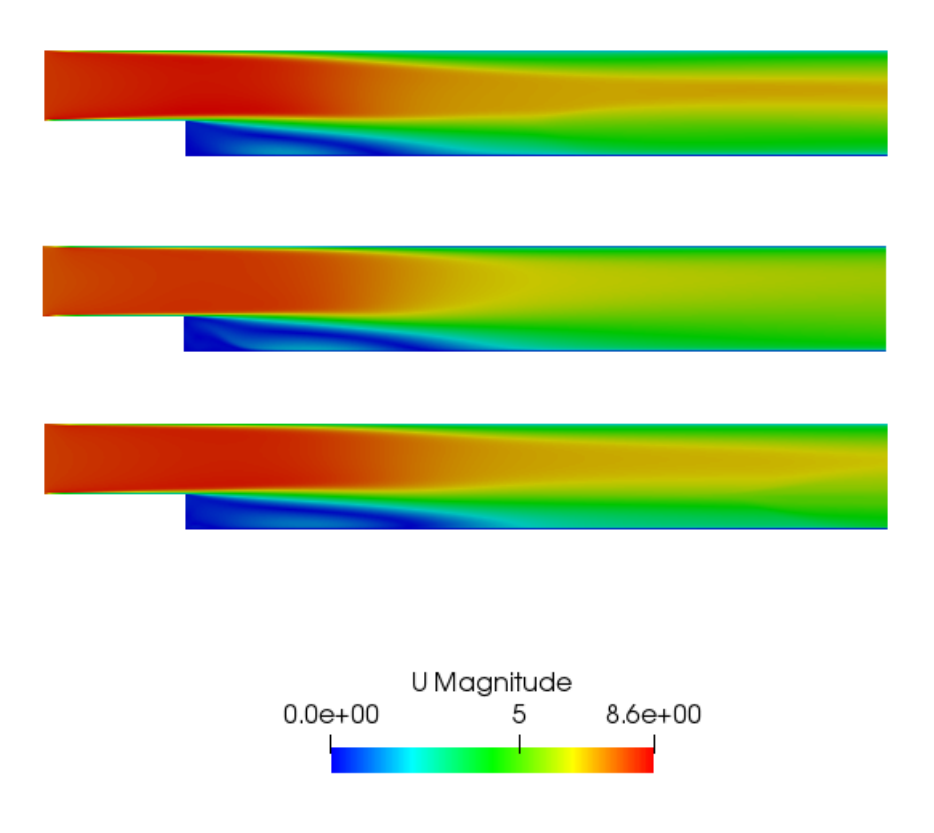

Figura 50: Perfis de velocidade para  $\kappa - \varepsilon$ ,  $\kappa - \omega$  e LRR

Concernindo a convergência, percebeu-se um número consideravelmente maior de iterações para o modelo  $\kappa - \omega$ , chegando à 12000 iterações. Para os modelos  $\kappa - \varepsilon$  e o LRR, a simulação convergiu com 5000 iterações.

Os resultados referentes às simulações em regime transiente foram computados para os espaços de tempo 0.01 s, 0.05 s e 0.2 s, com isso é possível verificar o desenvolvimento do escoamento em detalhes conforme indicado abaixo:

Pode-se perceber que o modelo  $\kappa - \varepsilon$ , por trabalhar com valores médios, tem o perfil de velocidade como muito próximo daquele encontrado para o cálculo de regime permanente, enquanto os modelos LES, por trabalharem com valores instantâneos, apresentam perfis que não permitem a observação do escoamento em regime permanente, sendo necessário um cálculo de média temporal para a visualização de tal regime.

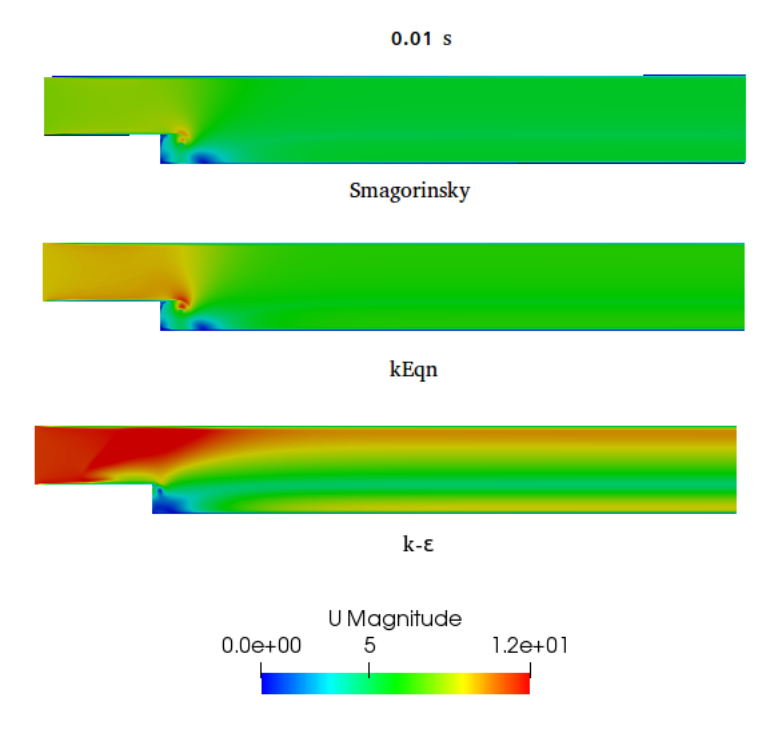

Figura 51: Perfis de velocidade para 0.01 s

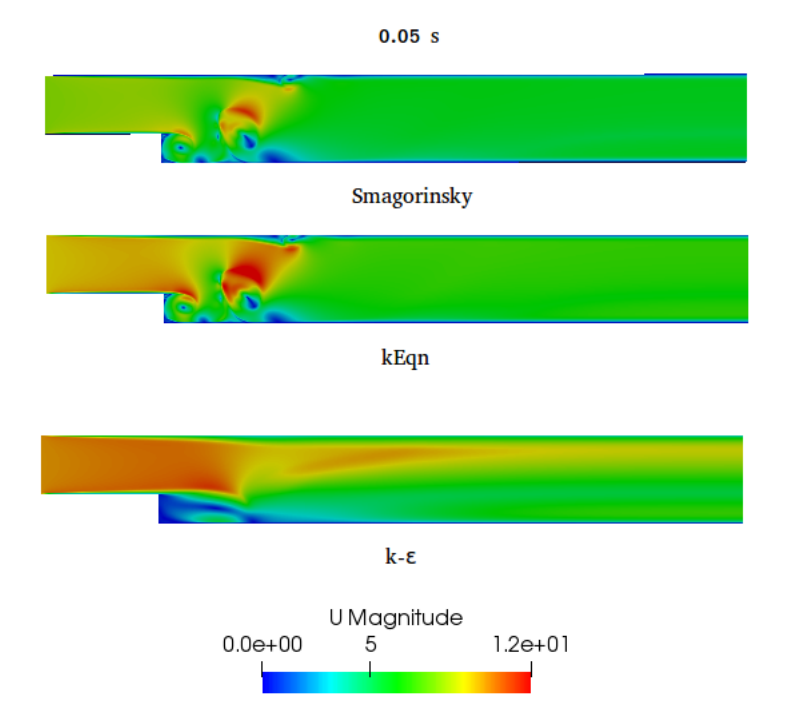

Figura 52: Perfis de velocidade para 0.05 s

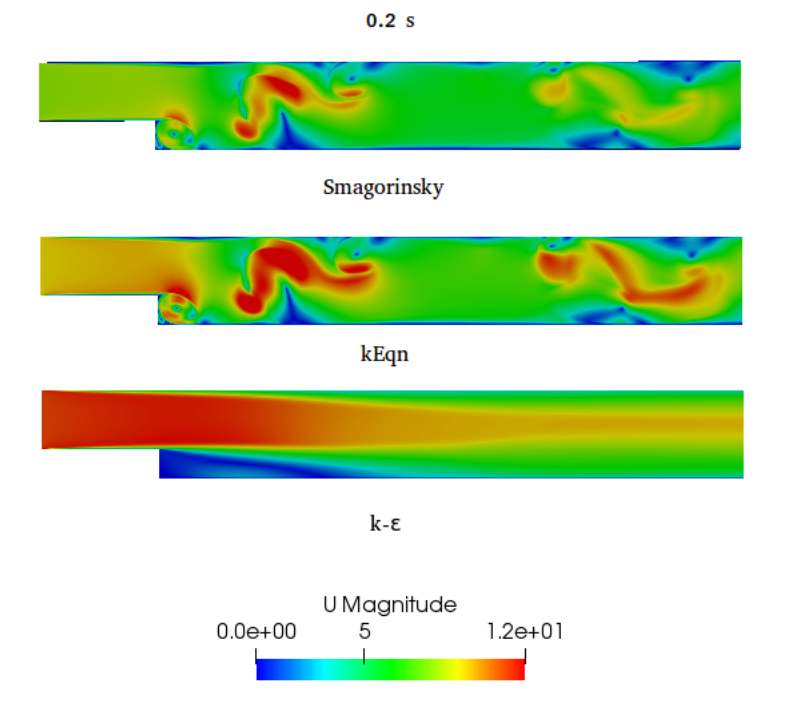

Figura 53: Perfis de velocidade para 0.2 s

# **5 CONCLUSÃO**

A conclusão maior deste trabalho é a de que o OpenFOAM é um acréscimo definitivo e muito importante para o ferramental disponível para a simulação numérica de escoamentos de interesse para a engenharia. Contribuem para esta conclusão as seguintes constatações: software livre com todos os algoritmos abertos e editáveis, custo financeiro nulo; excelente documentação; surpreendente quantidade e qualidade dos tutoriais disponíveis; facilidade operacional; versatilidade funcional; integração entre as ferramentas de discretização espacial, processamento e pós-processamento.

Os resultados apresentados neste relatório, obtidos em um ano de trabalho, por um iniciante na Dinâmica dos Fluidos Computacional trabalhando somente em seu computador pessoal portátil e sem necessidade de aquisição de softwares ou de licenças de uso, dão sustentação a conclusão acima mencionada.

Os resultados obtidos são muito mais importantes pela quantidade do que pela qualidade. A qualidade dos resultados é boa, mas a quantidade que pode ser obtida, nas condições descritas no parágrafo anterior, é o que surpreende.

Sobre os resultados obtidos, a conclusão é a de que, na simulação de dois escoamentos parietais turbulentos sobre um degrau, primeiramente utilizando a geometria proposta por Pitz & Daily (1983), e em seguida simulando o experimento conduzido por Jovic & Driver (1994), estes se apresentaram satisfatórios. A simulação foi realizada para o modelo  $\kappa - \varepsilon$ , utilizando como instrumental numérico o software OpenFOAM. Verificouse em ambos os casos o comprimento da zona de recirculação, fenômeno que ocorre devido ao descolamento da camada limite (que acontece por inércia), sendo especificado assim o ponto de recolamento. Para os resultados quantitativos de pressão, percebeu-se certa discrepância com os dados anteriores, enquanto para as velocidades os resultados foram excelentes, com exceção da região de recirculação, na qual observou-se leve diferença entre os resultados obtidos e os esperados.

É importante citar a compreensão de como os fatores de relaxamento e "os passos de tempo"devem ser calculados com cuidado, pois eles inferem diretamente no resultado das iterações, podendo conferir grande instabilidade ao procedimento quando não analisados com cautela. Também foi necessário o refinamento da malha, que foi legitimado como suficiente a partir do momento em que subsequentes refinamentos na malha não apresentavam discrepância nos resultados obtidos.

Em seguida, foram obtidos resultados qualitativos e quantitativos concernindo o degrau de Mansour, Kim e Moin (1983), que considerava um escoamento sobre geometria semelhante a de Le, Kim e Moin (1993), mas para número de Reynolds alto ( $Re = 44580$ ). Estes resultados foram comparados com os obtidos por Mansour et. al (1983) e Fontoura Rodrigues (1990), apresentando perfis de velocidade e pressão muito próximos daqueles encontrados nas simulações realizadas anteriormente.

Também foi realizada a simulação completa do difusor de Obi, Aoki & Masuda (1993), sendo traçados para os resultados qualitativos os perfis de velocidade, pressão,  $\kappa$  $e \epsilon$  e para os resultados quantitativos sendo traçados os perfis longitudinais de pressão das paredes superior e inferior e oito perfis transversais de velocidade em determinadas seções e comparados com os resultados obtidos por Obi et. al (1993) e Fontoura Rodrigues, Gontijo e Vieira (2013).

Na parte final do trabalho foram testados cinco diferentes modelos de turbulência disponibilizados pelo OpenFOAM,  $\kappa - \varepsilon$  de Launder e Spalding (1974),  $\kappa - \omega$  de Menter, Kutz e Langtry (2003), LRR de Launder, Reece e Rodi (1975), LES-Smagorinsky (1963) e LES-kEqn de Yoshizawa (1986). Para tanto foram realizadas seis simulações, sendo destas três em regime permanente com o auxílio do solver simpleFoam (modelos  $\kappa - \varepsilon$ ,  $\kappa - \omega$ , LRR) e três em regime transiente ( $\kappa - \varepsilon$ , Smagorinsky e One Equation Eddy) utilizando o solver pisoFoam. Foi utilizado como domínio de cálculo o degrau de Mansour, Kim e Moin (1983). Tendo como objetivo uma comparação simples dos citados modelos de turbulência, foram traçados perfis de velocidade para cada caso.

## **REFERÊNCIAS**

**AFOSR-HTTM, 1980-1981**, "Stanford Conference on Complex Fluid Flow", Stanford, USA

**Ataídes R. S. C., Fontoura Rodrigues, J. L. A., 2002**, "Estudo computacional de escoamentos turbulentos com descolamento de camada limite", 9th Brasilian Congress of Thermal Engineering and Sciences, vol 1.,p. CIT02-0740.

**Boussinesq, J., 1877**, Théorie de l'Écoulement Tourbillant, Mem. Présentés par Divers Savants Acad. Sci. Inst. Fr., vol. 23, pp. 46-50.

**Boussinesq, J., 1904**, "Recherches theoretique sur l'ecoulement des nappes d'eau infiltrees dans le sol et sur le debit des sources.". J. Math. Pure Appl., 10 (5): 5-78.

**Buice C, Eaton J, 1996**, "Experimental investigation flow through an asymmetric plane diffuser", Annu Res Briefs, Center of Turbulence Research, Stanford University, NASA-Ames.

**Choi, H. H., Nguyen, V. T., Nguyen, J., 2016**, "Numerical Investigation of Backward Facing Step Flow over Various Step Angles". Dept. of Civil and Environmental Engineering, Seoul National University. Seoul.

**Driver, D. M., Seegmiller, H. L., 1985**, "Features of a reattaching turbulent shear layer in divergent channel flow". AIAA Journal, vol. 23, pp. 163-171.

**Farias, A. S.**, "Modelagem numérica de escoamentos turbulentos parietais sob gradientes adversos de pressão", 16 POSMEC, Universidade Federal de Uberlândia, Uberlândia.

**Favre, A., 1965**, "Equations de gaz turbulents compressibles. Formes générales", Journal de Méchanique, Vol. 4, no 3, pp. 361-390.

**Fontoura Rodrigues, J. L. A., 1990**, "Méthode de minimisation adaptée à la technique des éléments finis pour la simulation des écoulements turbulents avec conditions aux limites non linéaires de proche, pp.56-68, École Central de Lyon, Lyon.

**Fontoura Rodrigues J. L. A., Gabler Gontijo R., Vieira Soares, D., 2013**, "A new algorithm for the implementation of wall-functions in high Reynolds number simulations", Journal of the Brazilian Society of Mechanical Sciences and Engineering.

**Galvão, G. S. C., 2013**, "Estudo Comparativo Entre Resultados Obtidos Por Simulação Numérica Direta e Modelos  $\kappa - \varepsilon \to \kappa - \omega$  Para Escoamento Sobre o Degrau", Departamento de Engenharia Mecânica, Universidade de Brasília, Brasília.

**Gatski, T. B., Speziale, C. G., 1993**, "On explicit algebraic stress models for complex turbulent flows", J. Fluid Mech., vol. 254, pp. 59-78.

**Jones, W. P., Launder, B. E., 1972**, "The Prediction of Laminarisation with a Two-equation Model of Turbulence ", Journal of Heat and Mass Transfer, vol. 15, pp. 301-314.

**Jovic, S., Driver, D. M., 1994**, "Backward-facing step measurement at low Reynolds number,  $\text{Re } h = 5000$ ", NASA, Tech. Mem. 108807.

**Launder B. E., Spalding D. B., 1974**, "The numerical computation of turbulent flows", Computer methods in applied mechanics and engineering, pp. 269–289.

**B.E. Launder, G.J. Reece, and W. Rodi, 1975**, "Progress in the Development of a Reynolds-Stress Turbulence Closure", Journal of Fluid Mechanics, pp. 537–566.

**Le, H., Moin, P., Kim, J., 1996**, "Direct numerical simulation of turbulent flow over a backward-facing step", J. Fluid Mech., vol. 330, pp. 349-374.

**Mansour, N. N., Moin, P., Kim, J., 1983**, "Computation of Turbulent Flows Over a Backward-Facing Step", NASA.

**Menter F. R., Kuntz M., and Langtry R., 2003**. "Ten years of industrial experience with the SST turbulence model", In Proceedings of the fourth international symposium on turbulence, heat and mass transfer, pp. 625–632, Antalya, Turkey.

**Obi S, Aoki K, Masuda S, 1993**, "Experimental and computational study of turbulent separating flows in an asymmetric planar diffuser, 9th symposium of turbulent shear flows, Kyoto.

**Reynolds O., 1883**,"An experimental investigation of the circumstances which determine whether the motion of water shall be direct or sinuous, and of the law of resistance in parallel channels". Proceedings of the Royal Society of London, volume 35, pp, 84–99.

**Smagorinsky J., 1963**, "General Circulation Experiments with the Primitive Equations I, the Basic Experiment". Monthly Weather Review, pp. 99–164.

**Wilcox, D. C.**, "Reassessment of the scale-determining equation for advanced turbulence models." AIAA Journal, 26:1299-1310, 1988.

**Wilcox, D. C.**, "Comparison of two-equation turbulence models for boundary layers with pressure gradient.", AIAA Journal, 31:1414-1421, 1993.

**Wilcox, D.C., 1998**, "Turbulence modeling for CFD Second Edition", DCW Industries Inc, USA.

**A. Yoshizawa, 1986**, "Statistical theory for compressible turbulent shear flows, with the application to subgrid modeling", Physics of Fluids, pp. 2152–2164.

**User Guide**, disponível no site oficial do OpenFOAM.

**Tutorial Guide**, disponível no site oficial do OpenFOAM.

**Programmer's Guide**, disponível no site oficial do OpenFOAM.

### Anexos

# **Anexo I - Funcionamento do OpenFOAM**

A linguagem do programa é C++, onde sempre devem ser especificados no começo do arquivo o chamado data file header, onde estão indicados "version" (2.0, versão de input e output), "format" (ascii ou binário), "location" (opcional, diretório onde os arquivos ficarão armazenados), "class" (geralmente dictionary, é o nome da entrada da classe em C++) e "object" (controlDict, blockMeshDict..., o nome do arquivo em questão).

As dimensões de um determinado campo são identificadas de tal forma:

dimensions [1 2 3 4 5 6 7]

Sendo o valor indicado em cada um dos campos o valor do expoente para cada dimensão, sendo estas:

- 1. Massa (kg)
- 2. Comprimento (m)
- 3. Tempo (s)
- 4. Temperatura (K)
- 5. Quantidade (kgmol)
- 6. Corrente (A)
- 7. Intensidade luminosa (cd)

Por exemplo, a velocidade em 'm/s' seria indicada com um expoente de 1 no comprimento e -1 no tempo:

dimensions 
$$
[0 \ 1 \ -1 \ 0 \ 0 \ 0 \ 0]
$$

O OpenFOAM permite também a criação de vetores como indicado:

```
(1.0 1.1 1.2)
```
indicando os valores dos mesmos nas direções x, y e z. A criação de tensores dá-se de maneira semelhante (o OpenFOAM ignora a mudança de linhas, então é funcional escrever o tensor em apenas uma linha):

$$
(1 0 0 0 1 0 0 0 1)
$$

Para iniciar a criação do programa, a primeira coisa que deve ser realizada após a revisão da literatura do problema é a malha de trabalho. A malha consiste em uma representação em 3D da região do escoamento, dividida em vários volumes para análise. É importante lembrar que quanto maior o número de volumes, menor será o erro, e que a malha precisa ser refinada nas regiões do escoamento onde o gradiente da propriedade é alto. Com o uso da ferramenta blockMesh, será criado um diretório na pasta "constant" intitulado "polyMesh", nos quais se encontrarão detalhes da malha e condições de contorno. Lá deverão ser especificadas as propriedades topológicas das fronteiras, no arquivo "boundaries". Os principais tipos são patch (o mais geral, permite receber qualquer condição de contorno), wall (quando são desejadas as funções de parede, principalmente quando desejado resolver modelos turbulentos), symmetryPlane (como o nome indica, plano de simetria) e empty (quando o problema for bidimensional).

A discretização temporal deverá ser feita pelo método dos volumes finitos, e deve ser especificada no subdiretório fvSchemes, utilizando funções gaussianas de integração. Nesse diretório é assinalado um método numérico às derivadas, aos gradientes e interpolação de valores. O OpenFOAM oferece ao usuário total liberdade, possibilitando uma extensa seleção de esquemas de interpolação possíveis, mesmo que a gaussiana linear padrão seja satisfatória para a maioria dos casos. As várias funções possíveis estão especificadas no User Guide na seção 6.2.

A solução do sistema algébrico será realizada na pasta fvSolutions. Pode-se utilizar o método direto de eliminação gaussiana ou o método iterativo, no qual se escolhe um critério de convergência (tolerance) e adota-se um fator de relaxamento (relaxationFactors). Dados de convergência podem ser verificados com o auxílio da ferramenta foamLog. Aqui fica especificado qual o solver que será usado (icoFoam, pisoFoam, simpleFoam...), o que pode ser definido de acordo com as características do problema em questão. Detalhes podem ser encontrados na seção 6.3 do User Guide.

Para o pós-processamento, é utilizado um software avulso chamado ParaView, no qual é possível enviar a ele os dados processados com a utilização da ferramenta paraFoam. Detalhes do pós-processamento podem ser verificados no capitulo 7 do User Guide, basicamente é possível uma visualização detalhada da malha, visualização de linhas de corrente, plot de vetores, introdução de um plano de corte, realização de gráficos, entre outras características.

No fim do User Guide, existe um apêndice que especifica os códigos básicos de CFD, os vários tipos de solvers possíveis, ferramentas das mais diversas e livrarias do

OpenFOAM.

### **Anexo II - Caso Pitz e Daily**

#### blockMeshDict

FoamFile version 2.0; format ascii; class dictionary; object blockMeshDict; // \* \* \* \* \* \* \* \* \* \* \* \* \* \* \* \* \* \* \* \* \* \* \* \* \* \* \* \* \* \* \* \* \* \* \* \* \* //

convertToMeters 0.001;

vertices

```
(
(-20.6 \ 0 \ -0.5)(-20.6 3 -0.5)
(-20.6 12.7 -0.5)
(-20.6 \ 25.4 \ -0.5)(0 -25.4 -0.5)(0 -5 -0.5)(0\ 0\ -0.5)(0\ 3\ -0.5)(0\ 12.7\ -0.5)(0\ 25.4\ -0.5)(206 - 25.4 - 0.5)(206 - 8.5 - 0.5)
```
 $(206 0 - 0.5)$ (206 6.5 -0.5)  $(206 \ 17 \ -0.5)$  $(206\ 25.4\ -0.5)$ (290 -16.6 -0.5) (290 -6.3 -0.5)  $(290\ 0\ -0.5)$  $(290\ 4.5\ -0.5)$ (290 11 -0.5) (290 16.6 -0.5) (-20.6 0 0.5) (-20.6 3 0.5) (-20.6 12.7 0.5) (-20.6 25.4 0.5)  $(0 -25.4 \; 0.5)$  $(0 -5 0.5)$ (0 0 0.5) (0 3 0.5) (0 12.7 0.5) (0 25.4 0.5) (206 -25.4 0.5)  $(206 - 8.5 \ 0.5)$ (206 0 0.5) (206 6.5 0.5) (206 17 0.5) (206 25.4 0.5) (290 -16.6 0.5) (290 -6.3 0.5) (290 0 0.5) (290 4.5 0.5) (290 11 0.5)

```
(290 16.6 0.5)
```

```
);
```
blocks

```
(
```

```
hex (0 6 7 1 22 28 29 23) (150 50 1) simpleGrading (0.5 1.8 1)
hex (1 7 8 2 23 29 30 24) (150 60 1) simpleGrading (0.5 4 1)
hex (2 8 9 3 24 30 31 25) (150 70 1) simpleGrading (0.5 0.25 1)
hex (4 10 11 5 26 32 33 27) (500 75 1) simpleGrading (4 1 1)
hex (5 11 12 6 27 33 34 28) (500 50 1) edgeGrading (4 4 4 4 0.5 1 1 0.5 1 1 1 1)
hex (6 12 13 7 28 34 35 29) (500 50 1) edgeGrading (4 4 4 4 1.8 1 1 1.8 1 1 1 1)
hex (7 13 14 8 29 35 36 30) (500 60 1) edgeGrading (4 4 4 4 4 1 1 4 1 1 1 1)
hex (8 14 15 9 30 36 37 31) (500 70 1) simpleGrading (4 0.25 1)
hex (10 16 17 11 32 38 39 33) (200 75 1) simpleGrading (2.5 1 1)
hex (11 17 18 12 33 39 40 34) (200 50 1) simpleGrading (2.5 1 1)
hex (12 18 19 13 34 40 41 35) (200 50 1) simpleGrading (2.5 1 1)
hex (13 19 20 14 35 41 42 36) (200 60 1) simpleGrading (2.5 1 1)
hex (14 20 21 15 36 42 43 37) (200 70 1) simpleGrading (2.5 0.25 1)
);
```

```
edges
```

```
(
);
boundary
(
inlet
type patch;
faces
(
(0 22 23 1)
(1 23 24 2)
```
```
(2 24 25 3)
);
outlet
type patch;
faces (
(16 17 39 38)
(17 18 40 39)
(18 19 41 40)
(19 20 42 41)
(20 21 43 42)
);
upperWall
type wall;
faces (
(3 25 31 9)
(9 31 37 15)
(15 37 43 21)
);
lowerWall
type wall;
faces (
(0 6 28 22)
(6 5 27 28)
(5 4 26 27)
(4 10 32 26)
(10 16 38 32)
);
frontAndBack
```
type empty; faces ( (22 28 29 23) (23 29 30 24) (24 30 31 25) (26 32 33 27) (27 33 34 28) (28 34 35 29) (29 35 36 30) (30 36 37 31) (32 38 39 33) (33 39 40 34) (34 40 41 35) (35 41 42 36) (36 42 43 37) (0 1 7 6) (1 2 8 7) (2 3 9 8) (4 5 11 10) (5 6 12 11) (6 7 13 12) (7 8 14 13) (8 9 15 14) (10 11 17 16) (11 12 18 17) (12 13 19 18) (13 14 20 19) (14 15 21 20) );

 $\rm mergePatchPairs$  ( ); 

# **Anexo III - Escoamento sobre o degrau**

#### blockMeshDict

```
FoamFile
version 2.0;
format ascii;
class dictionary;
object blockMeshDict;
// * * * * * * * * * * * * * * * * * * * * * * * * * * * * * * * * * * * * * //
convertToMeters 0.001;
vertices
(
(0.0 - 9.6 - 0.5) //0
(192 - 9.6 - 0.5) //1
(-96\ 0.0\ -0.5) //2
(0.0 \ 0.0 \ -0.5) //3
(192 0.0 - 0.5) //4
(-96\ 48\ -0.5) //5
(0.0 48 - 0.5) //6
(192 48 -0.5) //7
(0.0 - 9.6 0.5) //8
(192 - 9.6 0.5) //9
(-96\ 0.0\ 0.5) //10
```

```
(0.0 \ 0.0 \ 0.5) //11
(192 0.0 0.5) //12
(-96\ 48\ 0.5) //13
(0.0 48 0.5) //14
(192\;48\;0.5)\; //15);
```
blocks

(2 10 13 5)

(

```
hex (2 3 6 5 10 11 14 13) (160 140 1) simpleGrading (0.5 3 1)
hex (3 4 7 6 11 12 15 14) (800 140 1) simpleGrading (3 3 1)
hex (0 1 4 3 8 9 12 11) (800 80 1) simpleGrading (3 3 1)
);
edges
(
);
boundary
(
outlet
type patch;
faces
(
(4 7 15 12)
(1 4 12 9)
);
inlet
type patch;
faces
(
```
 $);$  $\operatorname{lowerWall}$ type wall;  $\operatorname{faces}$  $\left($  $(2\ 3\ 11\ 10)$  $(0 8 11 3)$  $(0 1 9 8)$  $);$  $\mathit{upperWall}$ type wall;  $\operatorname{faces}$  $\overline{(\ }$  $(513146)$  $(6\ 14\ 15\ 7)$  $);$  $);$  $\mathrm{mergePatchPairs}$ 

 $\left($  $);$ \*\*\*\*\*\*\*\*\*\*\*\*\*\*\*\*\*\*\*\*\*\*\*//  $// * *$ 

### controlDict

FoamFile version 2.0; format ascii; class dictionary; location "system"; object controlDict; // \* \* \* \* \* \* \* \* \* \* \* \* \* \* \* \* \* \* \* \* \* \* \* \* \* \* \* \* \* \* \* \* \* \* \* \* \* // application simpleFoam;

startFrom startTime;

startTime 0;

stopAt endTime;

endTime 5000;

deltaT 1;

writeControl timeStep;

writeInterval 100;

purgeWrite 0;

writeFormat ascii;

writePrecision 6;

writeCompression off;

timeFormat general;

timePrecision 6;

 $\mbox{runTime} \mbox{Module true};$ 

 $\operatorname{functions}$ 

 $\operatorname{includeFunc}$  streamlines

## fvSolution

FoamFile version 2.0; format ascii; class dictionary; location "system"; object fvSolution; // \* \* \* \* \* \* \* \* \* \* \* \* \* \* \* \* \* \* \* \* \* \* \* \* \* \* \* \* \* \* \* \* \* \* \* \* \* // solvers p solver GAMG; tolerance 1e-06; relTol 1e-06; smoother GaussSeidel; "(U|k|epsilon|omega|f|v2)" solver smoothSolver; smoother symGaussSeidel; tolerance 1e-06; relTol 1e-06; SIMPLE nNonOrthogonalCorrectors 0; consistent yes; residualControl p 1e-3; U 1e-4; "(k|epsilon|omega|f|v2)"1e-4; relaxationFactors

 $\it equations$ 

U  $0.8$ ;

".\*" $0.8;$ 

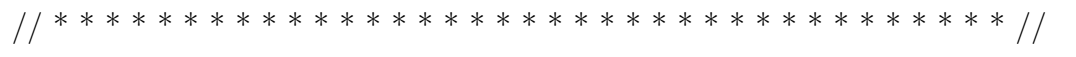

## fvSchemes

FoamFile version 2.0; format ascii; class dictionary; location "system"; object fvSchemes; // \* \* \* \* \* \* \* \* \* \* \* \* \* \* \* \* \* \* \* \* \* \* \* \* \* \* \* \* \* \* \* \* \* \* \* \* \* // ddtSchemes default steadyState; gradSchemes default Gauss linear; divSchemes default none; div(phi,U) bounded Gauss linearUpwind grad(U); div(phi,k) bounded Gauss limitedLinear 1; div(phi,epsilon) bounded Gauss limitedLinear 1; div(phi,omega) bounded Gauss limitedLinear 1; div(phi,v2) bounded Gauss limitedLinear 1;  $div((\text{nuEff*}dev2(T(\text{grad}(U))))$ ) Gauss linear; div(nonlinearStress) Gauss linear; laplacianSchemes default Gauss linear corrected; interpolationSchemes default linear; snGradSchemes default corrected;

 $\operatorname{wallDist}$ 

method mesh<br>Wave;  $\,$ 

## transportProperties

FoamFile version  $2.0$ ; format ascii; class dictionary; location "constant"; object transportProperties; transportModel Newtonian;

nu 1.5e-05;

# turbulenceProperties

FoamFile version  $2.0$ ; format ascii; class dictionary; location "constant"; object turbulenceProperties; simulationType RAS; **RAS** RASModel kEpsilon; turbulence on;

printCoeffs on;

# **Anexo IV - Escoamento sobre o degrau de Fontoura Rodrigues (1990)**

### blockMesh

```
FoamFile
version 2.0;
format ascii;
class dictionary;
object blockMeshDict;
// * * * * * * * * * * * * * * * * * * * * * * * * * * * * * * * * * * * * * //
convertToMeters 0.001;
vertices
(
(0.0 - 9.6 - 0.5) //0
(192 - 9.6 - 0.5) //1
(-38.4 \ 0.0 \ -0.5) //2
(0.0 0.0 -0.5) //3
(192 0.0 - 0.5) //4
(-38.4 \ 19.2 \ -0.5) //5
(0.0 19.2 - 0.5) //6
(192 19.2 -0.5) //7
(0.0 - 9.6 0.5) //8
```

```
(192 - 9.6 0.5) //9
(-38.4 \ 0.0 \ 0.5) //10
(0.0 \ 0.0 \ 0.5) //11
(192 0.0 0.5) //12
(-38.4 19.2 0.5) //13
(0.0 19.2 0.5) //14
(192 19.2 0.5) //15
);
blocks
(
hex (2 3 6 5 10 11 14 13) (180 160 1) simpleGrading (0.5 3 1)
hex (3 4 7 6 11 12 15 14) (840 160 1) simpleGrading (3 3 1)
hex (0 1 4 3 8 9 12 11) (840 90 1) simpleGrading (3 3 1)
);
edges
(
);
boundary
(
outlet
type patch;
faces
(
(4 7 15 12)
(1 4 12 9)
);
inlet
type patch;
faces
```
( (2 10 13 5) ); lowerWall type wall; faces ( (2 3 11 10) (0 8 11 3) (0 1 9 8) ); upperWall type wall; faces ( (5 13 14 6) (6 14 15 7) ); ); mergePatchPairs ( ); // \* \* \* \* \* \* \* \* \* \* \* \* \* \* \* \* \* \* \* \* \* \* \* \* \* \* \* \* \* \* \* \* \* \* \* \* \* //

# **Anexo V - Escoamento sobre o difusor em plano assimétrico**

#### blockMeshDict

```
FoamFile
version 2.0;
format ascii;
class dictionary;
object blockMeshDict;
// * * * * * * * * * * * * * * * * * * * * * * * * * * * * * * * * * * * * * //
convertToMeters 0.001;
vertices
(
(-60 \ 0 \ -0.5)(-60 15 -0.5)(0 0 -0.5)(0\ 15\ -0.5)(315 - 55.5 - 0.5)(3150 - 0.5)(315 15 -0.5)
(591 -55.5 -0.5)
(591 0 -0.5)
(591 15 -0.5)
```

```
(-60 0 0.5)
(-60 15 0.5)
(0 0 0.5)
(0 15 0.5)
(315 -55.5 0.5)
(315 0 0.5)
(315 15 0.5)
(591 -55.5 0.5)
(591 0 0.5)
(591 15 0.5)
);
```
blocks

( hex (0 2 3 1 10 12 13 11) (200 160 1) simpleGrading (0.5 3 1) hex (2 4 5 2 12 14 15 12) (900 420 1) simpleGrading (3 3 1) hex (2 5 6 3 12 15 16 13) (900 160 1) simpleGrading (3 3 1) hex (4 7 8 5 14 17 18 15) (600 420 1) simpleGrading (3 3 1) hex (5 8 9 6 15 18 19 16) (600 160 1) simpleGrading (3 3 1) );

edges

```
(
);
boundary
(
inlet
type patch;
faces
(
(0 1 11 10)
```
); outlet type patch; faces ( (7 8 18 17) (8 9 19 18) ); upperWall type wall; faces ( (1 3 13 11) (3 6 16 13) (6 9 19 16) ); lowerWall type wall; faces ( (0 2 12 10) (2 4 14 12) (4 7 17 14) ); frontAndBack type empty; faces ( (0 2 3 1) (2 4 5 2) (2 5 6 3) (4 7 8 5)

 $(5896)$  $(10 12 13 11)$  $(12\ 14\ 15\ 12)$  $(12\ 15\ 16\ 13)$  $(14\;17\;18\;15)$  $(15\ 18\ 19\ 16)$  $\cdot$  $);$ 

#### $\frac{1}{2}$

### controlDict

FoamFile version  $2.0$ ; format ascii; class dictionary; location "system"; object controlDict; 

application simpleFoam;

startFrom startTime;

startTime $0$ ;

stopAt endTime;

endTime 20000;

 $delta T$  1;

writeControl timeStep;

```
writeInterval 1000;
```

```
purgeWrite 0;
```
writeFormat ascii;

writePrecision 8;

writeCompression off;

timeFormat general;

timePrecision 8;

runTimeModifiable true;

# fvSchemes

 $\frac{1}{2}$ 

```
FoamFile
version 2.0;
format ascii;
class dictionary;
location "system";
object fvSchemes;
ddtSchemes
default steadyState;
gradSchemes
default Gauss linear;
```
divSchemes

default none;

div(phi,U) bounded Gauss linearUpwind grad(U); div(phi,k) bounded Gauss limitedLinear 1; div(phi,epsilon) bounded Gauss limitedLinear 1; div(phi,omega) bounded Gauss limitedLinear 1; div(phi,v2) bounded Gauss limitedLinear 1;  $div((nuEff^*dev2(T(grad(U))))$ ) Gauss linear; div(nonlinearStress) Gauss linear;

laplacianSchemes default Gauss linear corrected;

interpolationSchemes default linear;

snGradSchemes

default corrected;

wallDist

method meshWave;

// \*\*\*\*\*\*\*\*\*\*\*\*\*\*\*\*\*\*\*\*\*\*\*\*\*\*\*\*\*\*\*\*\*\*\*\*\*\*\*\*\*\*\*\*\*\*\*\*\*\*\*\*\*\*\*\*\*\*\*\*\*\*\*\*\*\*\*\*\*\*\*\*\*

//